Міністерство освіти і науки України Вінницький національний технічний університет

МЕТОДИЧНІ ВКАЗІВКИ для виконання лабораторних робіт з дисципліни «БЕЗПЕКА ДОРОЖНЬОГО РУХУ» для студентів спеціальності 274 – «Автомобільний транспорт» денної та заочної форми навчання

> Вінниця ВНТУ 2021

Рекомендовано до друку Методичною радою Вінницького національного технічного університету Міністерства освіти і науки України (протокол № 7 від «18» березня 2021 р.)

Рецензенти: **В. А. Макаров**, доктор технічних наук, доцент **О. В. Петров**, кандидат технічних наук, доцент

Методичні вказівки для виконання лабораторних робіт з дисципліни «Безпека дорожнього руху» для студентів спеціальності 274 – «Автомобільний транспорт» денної та заочної форми навчання / Уклад. А. А. Кашканов, В. А. Кашканов. – Вінниця : ВНТУ, 2021. – 64 с. Методичні вказівки призначені допомогти студентам спеціальності 274 – «Автомобільний транспорт» у самостійній роботі при підготовці та виконанні лабораторних робіт з курсу «Безпека дорожнього руху». Методичні вказівки розроблено відповідно до навчальної програми дисципліни «Безпека дорожнього руху»

# **ЗМІСТ**

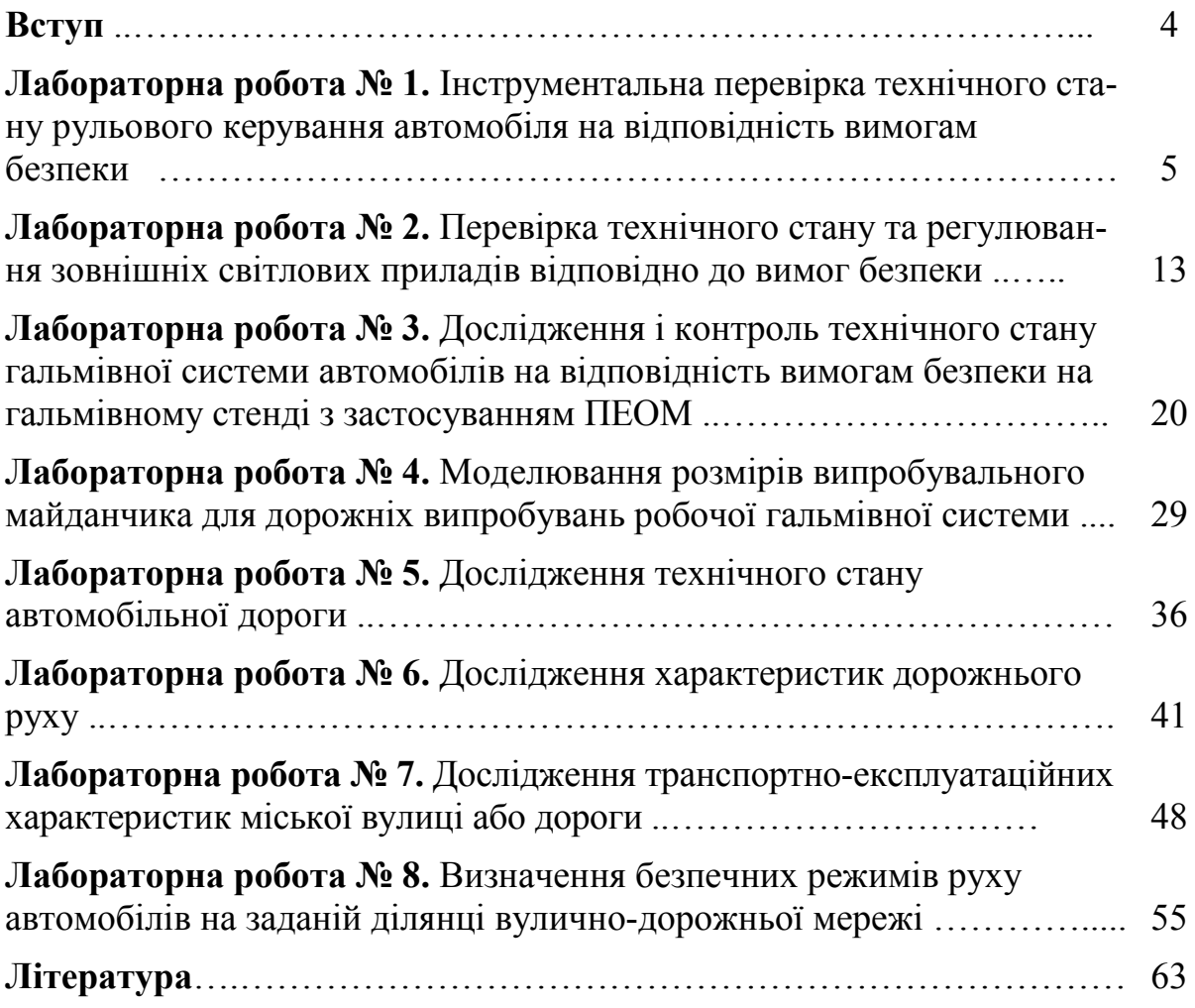

#### **ВСТУП**

Безпека дорожнього руху (БДР) – це комплекс та система правил, заходів та засобів, які спрямовані на захист і збереження життя та здоров'я учасникам дорожнього руху, а також, захист і збереження довкілля та майна. Серед множини факторів, які визначають БДР, можна виділити: створення надійних в експлуатації транспортних засобів (ТЗ), які мають високий рівень активної і пасивної безпеки; своєчасне та якісне обслуговування цих ТЗ; рівень професійної підготовки водіїв, їх психофізіологічні властивості; стан та якість проїзної частини; якість дорожньої інфраструктури й організацію дорожнього руху; нагляд за дорожнім рухом; правове та юридичне забезпечення учасників дорожнього руху; статистичний аналіз і дослідження для постійного вдосконалення системи з підтримання безпеки дорожнього руху на належному рівні.

Розширення обсягів та сфери застосування ТЗ підвищує імовірність збільшення матеріальних втрат, травматизму та смертності на дорогах країни. За даними ВООЗ, у світі щороку на дорогах гине близько 1,25 млн людей, а кількість травмованих становить близько 50 млн. Ця сама організація прогнозує, що у 2030 році дорожньо-транспортні пригоди (ДТП) будуть на третьому місці у світі серед причин, які призводять до втрати здоров'я, після тяжких депресій та серцево-судинних захворювань.

Розв'язання проблеми підвищення безпеки руху потрібно здійснювати із застосуванням системного підходу, впровадженням сучасних вимог і технологій, які містять усі ключові аспекти БДР: поведінку людини, дорожню інфраструктуру, безпеку конструкцій ТЗ, та одночасно розглядаються на етапі попередження ДТП, під час ДТП та після ДТП відповідно до загальноприйнятих у світі підходів.

В методичних вказівках наведено перелік лабораторних робіт за тематикою дисципліни «Безпека дорожнього руху», загальним напрямком яких є вивчення і набуття практичних навичок з вирішення питань проблеми вдосконалення процесів організації перевезень вантажів та пасажирів, підвищення безпеки руху та зменшення шкідливого впливу транспорту на навколишнє середовище. Завдяки лабораторним роботам студент краще розуміє теоретичний матеріал з дисципліни та може визначати необхідні заходи щодо вирішення питань проблеми підвищення ефективності, безпеки, захисту й надійності роботи автомобільного транспорту, планувати та реалізовувати професійну діяльність на основі нормативно-правових, законодавчих актів України, Правил технічної експлуатації автомобільного транспорту України, інструкцій і рекомендацій з експлуатації, ремонту та обслуговування дорожніх транспортних засобів автомобільного транспорту, їх систем та елементів.

## **ЛАБОРАТОРНА РОБОТА №1 Інструментальна перевірка технічного стану рульового керування автомобіля на відповідність вимогам безпеки**

**Мета роботи:** вивчити співвідношення параметрів, які впливають на забезпечення вимог до рульового керування, освоїти метод прямого вимірювання кута повороту (сумарного люфту) рульового колеса відносно початку повороту керованих коліс відповідно до ДСТУ 3649:2010.

#### **Зміст роботи**

Лабораторна робота містить у своєму складі ознайомлення із загальними відомостями з теми, підготовку автомобіля; зовнішній огляд елементів рульового керування (РК) ТЗ; установлення і закріплення на зовнішньому ободі колеса та рульовому колесі датчика початку повороту керованого колеса і основного блоку приладу ИСЛ 401М, відповідно; вимір сумарного люфту; аналіз отриманих результатів.

#### **Обладнання робочого місця**

Необхідне обладнання, наочні посібники, нормативна та навчальна література:

– автомобіль (легковий, вантажний, автобус);

– контрольно-вимірювальний прилад ИСЛ 401М;

- керівництво з експлуатації ИСЛ 401 М 036.000.00-02;
- плакати з конструкції рульового керування автомобілів;

– нормативна та навчальна література [1], [2], [5], [7].

## **Загальні відомості з теми**

Рульове керування є основною системою керування ТЗ, що забезпечує його активну безпеку. У багатьох конкретних реальних дорожньотранспортних ситуаціях, коли гальмування вже не може дати очікуваний ефект (через втрату стійкості руху автомобіля), тільки застосування своєчасного і вмілого маневру за допомогою РК можна уникнути ДТП.

Вимоги, що їм має відповідати технічний стан РК, за якого допускається експлуатація транспортного засобу за умовами безпеки руху, встановлені в ДСТУ 3649:2010.

Контроль технічного стану деталей РК та їх з'єднань здійснюється візуальним оглядом, прослуховуванням і вимірюванням сумарного люфту (кутового проміжку).

Безпосередньо вимоги до рульового керування полягають в такому. Не дозволено:

– самочинний поворот рульового колеса та (або) керованих коліс ТЗ із підсилювачем рульового керування;

– осьовий люфт рульового колеса;

– рухомість рульової колонки в площинах, поздовжніх до її осі, картера рульового механізму та деталей рульового привода одна відносно одної або шасі (кузова) ТЗ;

– підтікання робочої рідини в гідросистемі підсилювача;

– незатягнуті та незастопорені нарізні з'єднання деталей та вузлів рульового керування;

– наявність у рульовому управлінні та його приводі деталей і вузлів із залишковою деформацією, тріщинами, пошкодженнями та відремонтованих методами паяння чи зварювання.

– проміжки в з'єднаннях важелів поворотних цапф та шарнірах рульових тяг.

Натяг паса привода насоса підсилювача рульового керування та рівень робочої рідини в його резервуарі (за наявності) мають відповідати вимогам настанови з експлуатації (НЕ).

Система сигналізації та контролю й електропідсилювач рульового керування (за наявності) мають функціонувати згідно з вимогами НЕ.

Максимальні кути повороту рульового колеса та керованих коліс мають обмежувати лише пристрої, передбачені конструкцією ТЗ. Рульове колесо має обертатися без ривків і затинань в усьому діапазоні кута його повороту. Пристрій фіксування рульової колонки з регульованим положенням рульового колеса має фіксувати та утримувати колонку в усіх положеннях, зазначених у НЕ.

Сумарний кутовий проміжок рульового керування має відповідати значенням, наведеним у таблиці 1.1.

Таблиця 1.1 – Нормативи граничних значень сумарного люфту в рульовому керуванні за ДСТУ 3649:2010

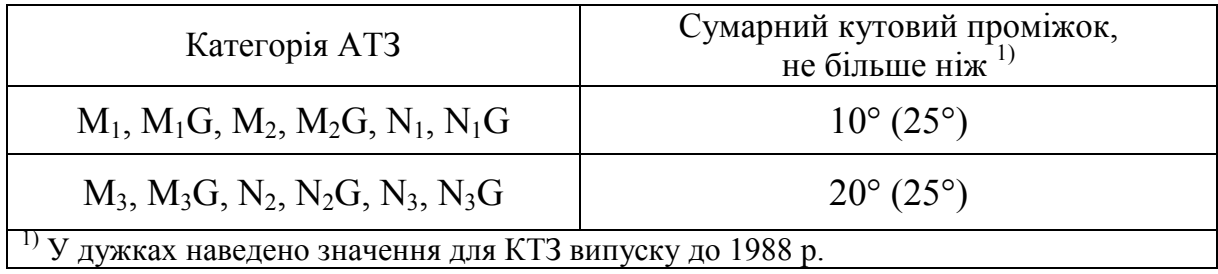

Сумарний кутовий проміжок рульового керування перевіряють, використовуючи засоби вимірювальної техніки (ЗВТ) для визначення сумарного кутового проміжку в рульовому керуванні з фіксуванням початку повороту керованих коліс.

У разі роботи двигуна ТЗ на мінімальній частоті обертання колінчастого вала в режимі холостого ходу керовані колеса встановлюють у нейтральне положення. Рульове колесо повертають плавно, без ривків спочатку в одну сторону, а потім – в протилежну. При цьому має бути зареєстровано кути повороту рульового колеса у момент досягнення зусилля на ньому

10 Н або початку повороту будь-якого з керованих коліс. Величину сумарного кутового проміжку рульового керування визначають як суму кутів повороту рульового колеса в протилежних напрямках.

Допустима основна похибка має бути не більшою, ніж у разі вимірювання:

- зусилля та прогин паса привода насоса гідропідсилювача рульового керування (зведена)  $\pm 5\%$ ;
- кутового проміжку рульового керування (абсолютна)  $\pm 1^{\circ}$ .

Прилад ИСЛ-401М, далі прилад, призначений для вимірювання сумарного люфту РК автотранспортних засобів, зокрема легкових, вантажних автомобілів, автобусів методом прямого вимірювання кута повороту рульового колеса відносно початку повороту керованих коліс відповідно до ДСТУ 3649:2010. Прилад призначений для роботи в закритих приміщеннях і на відкритому повітрі за температури навколишнього середовища від мінус 10 °С до плюс 40 °С і вологості до 95% за температури 25 °С.

Основні технічні характеристики:

– напруга живлення,  $B - 12 \pm 2$ ;

– діапазон розсунення захвату, мм – 360 ... 550;

– діапазон вимірювання кута повороту рульового колеса, град. – 0 ... 55;

– похибка вимірювання сумарного люфту РК, град, не більше – 0,5.

Функціональну схему приладу подано на рисунку 1.1.

Зміна положення металевого диска колеса в робочій зоні датчика руху колеса перетворюється на еквівалентну зміну напруги і через підсилювач надходить на входи аналого-цифрового перетворювача мікроконтролера.

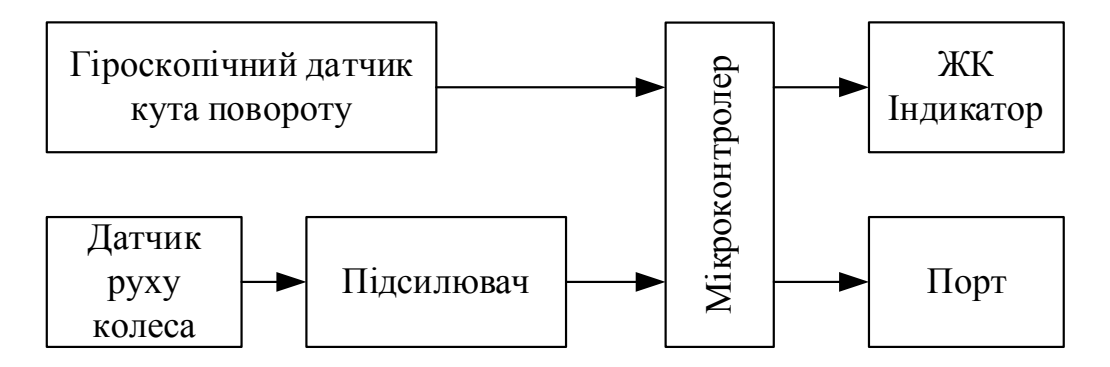

Рисунок 1.1 – Функціональна схема приладу

Відлік кута виконується з моменту, коли датчик руху колеса визначає переміщення обода колеса. Кут відраховується до моменту, поки кероване колесо не починає рух в протилежну сторону.

Після закінчення вимірювань прилад автоматично передає результати вимірювань в лінію технічного контроля за протоколом RS-232.

## **Послідовність виконання роботи**

#### *1. Підготовка автомобіля*

Автомобіль встановити на рівній горизонтальній площадці і підставками під задні колеса зафіксувати від поздовжніх переміщень. Двигун ТЗ, обладнаний підсилювачем рульового керування, має працювати.

На рульове колесо нанести мітку, що визначає його нейтральне положення, тобто положення, відповідне прямолінійному напрямку руху.

*2. Підготовка до роботи «ИСЛ-401М» і вимоги до завершення роботи*

Дістати прилад, перевірити ступінь зарядженості акумуляторної батареї, збереження пломб підприємства виготовлювача, відсутність пошкоджень корпусу приладу, термін дії повірки приладу.

В процесі переміщення приладу з холодного місця в більш тепле, щоб уникнути утворення конденсату на поверхні електромонтажу, його необхідно витримати до включення не менше 30 хв на 10 градусів перепаду температури.

Після кожного використання:

– провести зарядку акумулятора;

– повернути прилад на місце зберігання.

*3. Вимірювання сумарного люфту РК*

3.1. Встановити основний блок (ОБ) ИСЛ-401М (рис. 1.2) на рульовому колесі АТЗ (рис. 1.3), попередньо розтягнувши за ручки захватів і розташувавши упори захватів на зовнішньому ободі рульового колеса по горизонталі.

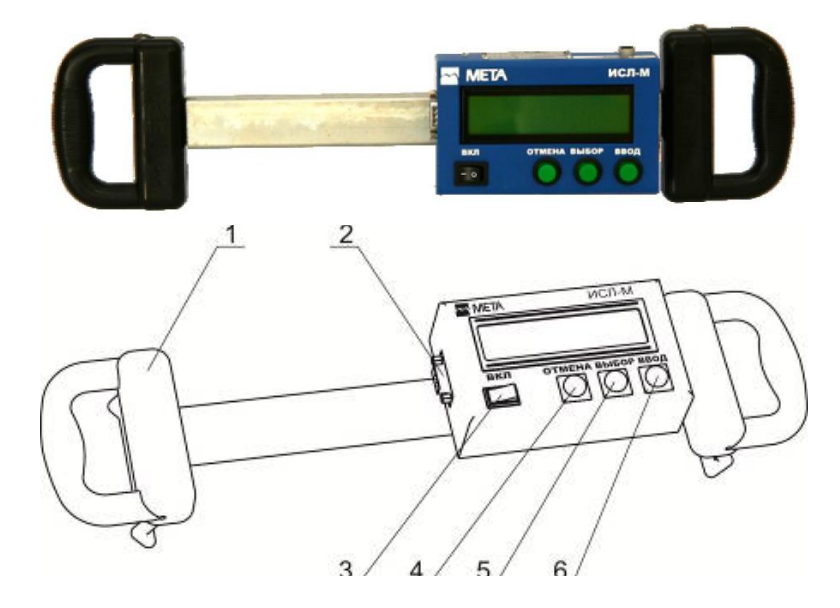

1 – захват, 2 – роз'єм для підключення датчика руху колеса; 3 – вимикач напруги живлення ВКЛ; 4 – кнопка «ОТМЕНА»; 5 – кнопка «ВЫБОР»; 6 – кнопка «ВВОД»

Рисунок 1.2 – Зовнішній вигляд ОБ приладу ИСЛ-401М

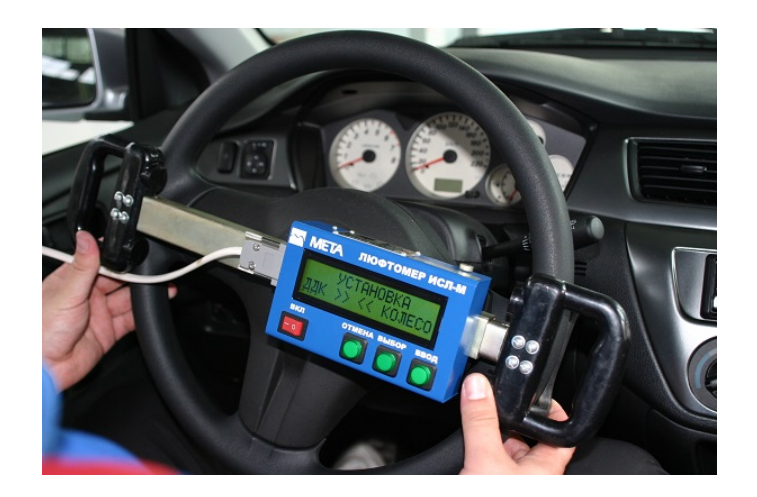

Рисунок 1.3 – Встановлення ОБ ИСЛ-401М на рульовому колесі АТЗ

3.2. Датчик руху колеса (рис. 1.4) встановлюється відповідно до рис. 1.5 в горизонтальній площині осі обертання колеса. За великих діаметрів коліс автомобілів індуктивний перетворювач переміщення може встановлюватися нижче осі обертання колеса до ½ радіуса обода коліс. Правильність установлення визначається в процесі установлення датчика руху колеса в робоче положення.

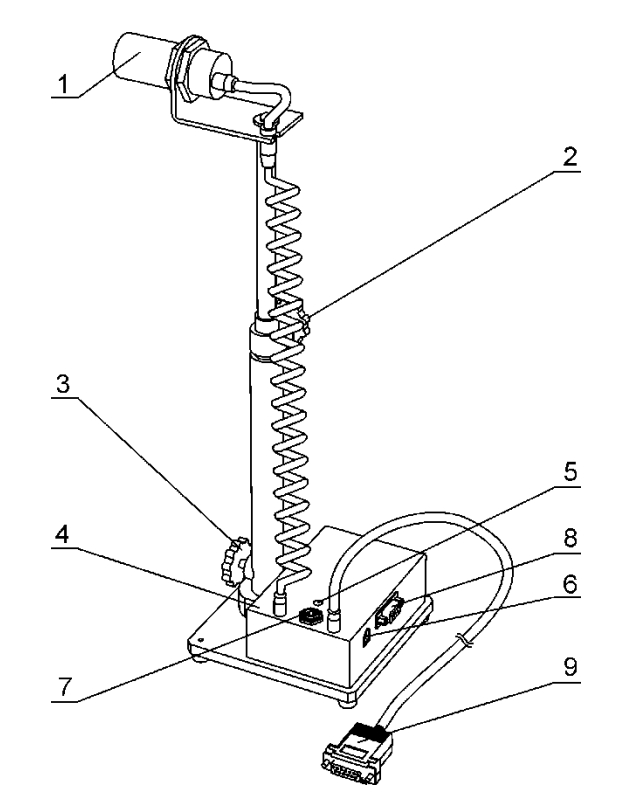

1 – індуктивний перетворювач руху; 2, 3 – затискачі для фіксації необхідної висоти; 4 – блок датчика; 5 – індикатор правильності встановлення датчика; 6 – роз'єм для підключення зарядного пристрою; 7 – роз'єм для підключення до бортової мережі автомобіля «+ 12 В»; 8 – роз'єм для підключення ПЕОМ; 9 – роз'єм для підключення блока «ИСЛ-М»

## Рисунок 1.4 – Датчик руху колеса

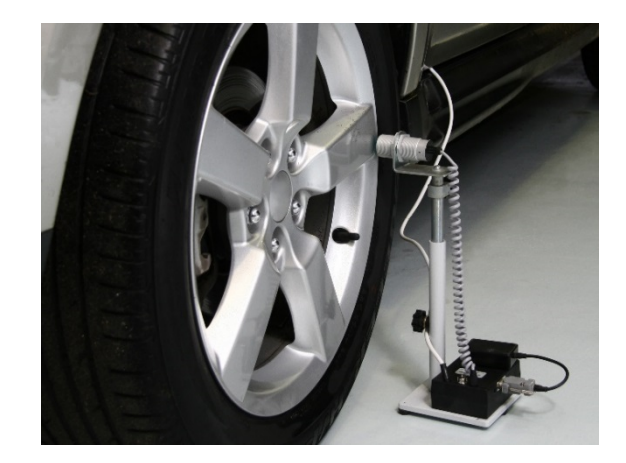

Рисунок 1.5 – Встановлення датчик руху колеса

Датчик руху колеса виконаний у вигляді металевого штатива, що складається з телескопічної штанги і трубок. У верхній частині штатива розташований індуктивний перетворювач переміщення. На основі штатива закріплений блок датчика з акумуляторною батареєю і блоком обробки сигналів. Основу штатива встановлено на ніжки. Фіксація необхідної висоти забезпечується фіксаторами поз. 2, 3 на рис. 1.4.

На блоці датчика розташований кабель підключення до основного блока приладу, роз'єм для підключення зарядного пристрою і кабелі зовнішнього живлення.

3.3. Після включення приладу, натисканням до фіксації кнопки «ВКЛ» (рис. 1.2), звучить короткий сигнал, і на індикаторі з'являється фраза «ИСЛ-401». Прилад контролює правильність функціонування елементів у вихідному положенні.

3.4. Якщо в приладі не виявлено несправностей, на індикаторі висвічується повідомлення «ВРАЩАЕМ РУЛЬ».

Оператор обертає рульове колесо зі швидкістю не більше 10 град/с у напрямку, вказаному на індикаторі ↑ (проти годинникової стрілки) плавно, без ривків, до подачі приладом звукового сигналу.

Після подачі приладом звукового сигналу на індикаторі зміниться напрямок стрілки, що вказує сторону обертання («ВРАЩАЕМ РУЛЬ».)

Оператор обертає рульове колесо плавно, без ривків у напрямку, зазначеному на індикаторі ↓ (за годинниковою стрілкою). Через деякий час звуковий сигнал вимкнеться, а на індикаторі з'являться значення поточного кута в градусах.

Мікропроцесор приладу аналізує швидкість обертання рульового колеса і за її перевищення автоматично відключить виконавчі пристрої датчика руху колеса та подасть звуковий сигнал, а на індикаторі з'явиться напис «ВРАЩАЙ МЕДЛЕННЕЕ» і потім «ИЗМЕРЯЕМ СНОВА!». Оператор для продовження роботи має повернути рульове колесо у вихідне положення (ОБ в горизонтальній площині) і натиснути кнопку «Сброс» для повторного заміру. Аналогічні дії відбудуться за помилкового обертання рульового колеса з ОБ – на індикаторі з'явиться напис «ОШИБКА ВРАЩЕНИЯ!».

3.5. Оператор продовжує обертати рульове колесо до подачі приладом звукового сигналу, який повідомляє оператору про закінчення вимірювань. З цього моменту вимірювання кута не проводиться та оператор має повернути рульове колесо у вихідне положення.

На індикаторі висвічується результат виміру: «Сум. люфт =........» і звучить сигнал, після якого оператор може натиснути кнопку «Сброс» для повторного заміру і продовжити роботу або вимкнути живлення приладу, натиснувши кнопку «ВКЛ».

Після виключення приладу на датчику руху колеса зафіксувати опорну планку поворотом прапорця в положення «ЗАКРЫТО» (вертикальне положення прапорця).

3.6. Після проведення всіх замірів оператор від'єднує роз'єм кабелю, що з'єднує ОБ з датчиком руху колеса, знімає прилад за ручки захватів з рульового колеса і заряджає акумулятор.

*4. Перевірка герметичності підсилювача керма (за його наявності).*

Встановити рукоятку КП в нейтральне положення, запустити двигун і встановити підвищені обороти холостого ходу (2000-2200 об/хв). Визначати витоки на протязі 3-5 с з моменту повороту рульового колеса в ліве крайнє положення, потім стільки ж часу в правому і далі – при вільному кермі.

За наявності витоків масла і утворення крапель потрібний ремонт гідравлічної системи підсилювача керма. Сліди масла «запотівання» не є ознаками несправності.

*5. Оцінення технічного стану РК*

Виконати не менше трьох вимірювань приладом ИСЛ-401М. Люфт розрахувати як середнє значення суми кутів за всіма вимірами (табл. 1.2).

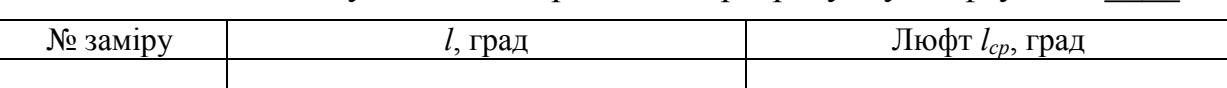

Таблиця 1.2 – Результати вимірювань та розрахунку люфту АТЗ

У разі, якщо люфт не перевищує нормативну величину і під час повороту рульового колеса відсутні ривки і «заїдання», відсутні витоки масла і краплеутворення в гідравлічній системі підсилювача керма, ТЗ вважається таким, що витримав випробування і може бути допущений до експлуатації за умовами безпеки РК.

## **Зміст звіту**

*Вказати:* номер, найменування, мету і зміст лабораторної роботи, марку ТЗ та конструктивні особливості РК, схему РК заданого автомобіля, використане обладнання, інструмент.

*Записати:* отримані експериментальні дані.

*Порівняти:* дані про стан деталей, з'єднань і значень люфту РК ТЗ, що проходило контроль, з технічним вимогами до РК за ДСТУ 3649:2010.

*Зробити висновок:* про технічний стан РК та заповнити протокол випробування автомобіля.

## ПРОТОКОЛ ВИПРОБУВАННЯ АВТОМОБІЛЯ

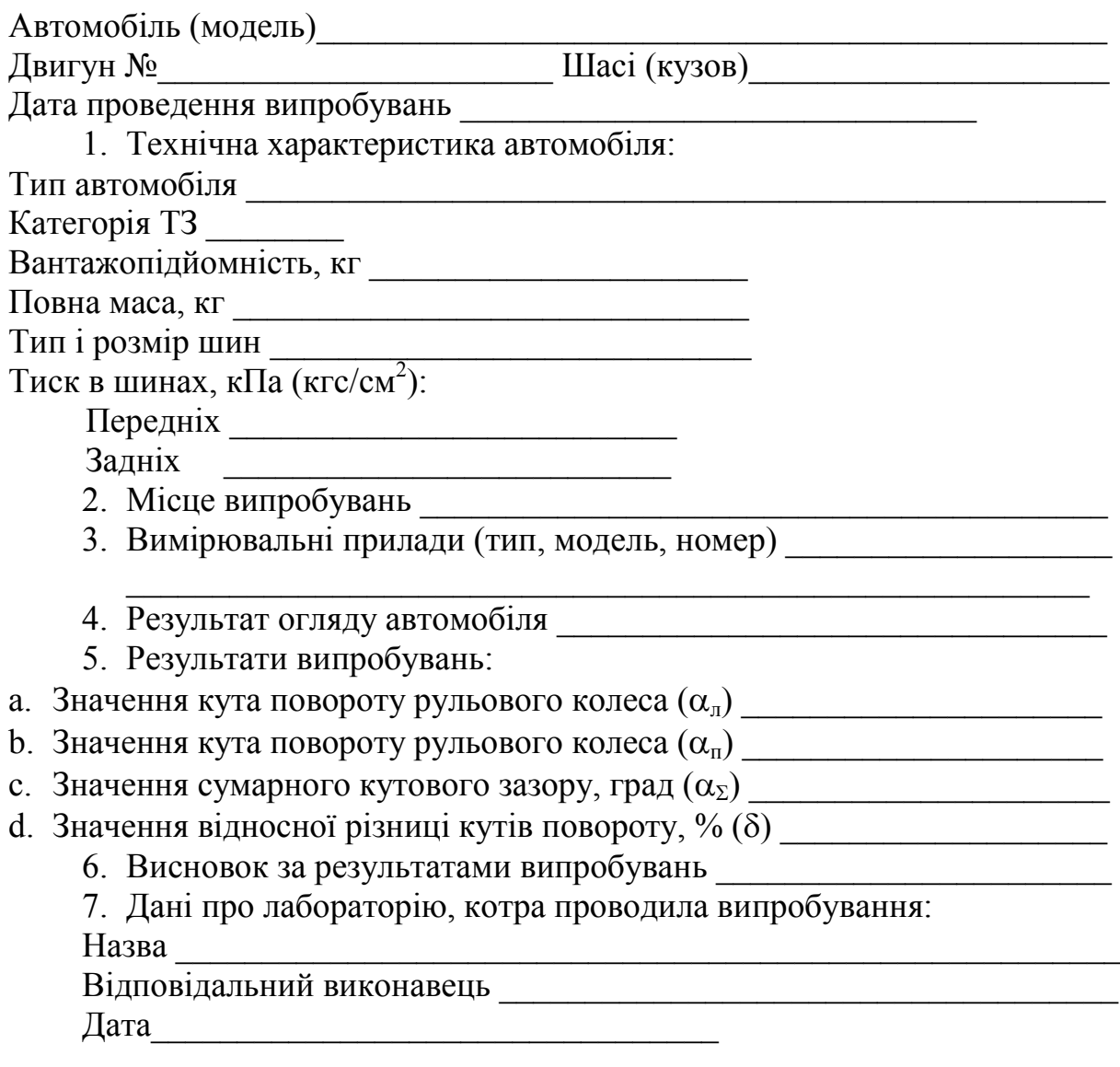

## **Контрольні запитання**

1. З яких частин складається рульовий механізм, рульовий привод в системі РК автомобіля та їх призначення?

2. Які загальні вимоги висуваються до елементів РК: шарнірні з'єднання, фіксатор рульового колеса, гідросистема підсилювача РК, натяг ременя привода насоса підсилювача?

3. Які значення люфту є граничними для різних ТЗ? Якими приладами вимірюють люфт?

4. Які вимоги техніки безпеки мають бути виконані перед початком вимірювань сумарного люфту ТЗ?

5. Коли необхідно контролювати сумарний люфт рульового колеса ТЗ?

## **ЛАБОРАТОРНА РОБОТА № 2 Перевірка технічного стану та регулювання зовнішніх світлових приладів відповідно до вимог безпеки**

**Мета роботи:** вивчити співвідношення параметрів, які впливають на забезпечення вимог до зовнішніх світлових приладів, освоїти спосіб перевірки і регулювання фар з застосуванням приладу ОПК, а також метод вимірю-вання сили світла фар ТЗ відповідно до вимог ДСТУ 3649:2010.

#### **Зміст роботи**

Лабораторна робота містить у своєму складі ознайомлення із загальними відомостями з теми, підготовку автомобіля; зовнішній огляд зовнішніх світлових приладів ТЗ; установлення приладу ОПК; перевірку фар типів С (НС) і CR (HCR), R (HR) та інших світлових приладів (світлосигнальних ліхтарів); аналіз отриманих результатів.

#### **Обладнання робочого місця**

Необхідним є таке обладнання, наочні посібники, нормативна та навчальна література:

– автомобіль (легковий, вантажний, автобус);

– прилад перевірки фар моделі ОПК;

– керівництво з експлуатації ОПК.00.000 РЭ;

– плакати із зовнішніх світлових приладів автомобілів;

– нормативна та навчальна література [1], [2], [5], [8].

#### **Загальні відомості з теми**

Інформативність є однією з експлуатаційних властивостей автомобіля, яка відносяться до активної безпеки. Розв'язання різнопланових інформаційних завдань під час знаходження АТЗ на дорозі гарантовано забезпечується комплектом обов'язкових світлових приладів, кількість і розташування яких на автомобілі регламентується національними і міжнародними стандартами.

До системи автономного освітлення відносяться: як обов'язкові прилади – фари ближнього і дальнього світла, як додаткові – протитуманні фари і фари-прожектори.

Встановлено мінімальний обов'язковий комплект світлосигнальних приладів: покажчики поворотів, сигнал гальмування, габаритні вогні, ліхтар освітлення номерного знака. Додаткові прилади: ліхтар заднього ходу, стоянкові вогні, світловий покажчик автопоїзда, аварійний сигнал, проблисковий маячок для спецтранспорту.

Перевірка забезпечення вимог, яким має відповідати технічний стан зовнішніх світлових приладів, за якого допускається експлуатація транспортного засобу за умовами безпеки руху, здійснюється на контрольному екрані (рис. 2.1) за ДСТУ 3649:2010.

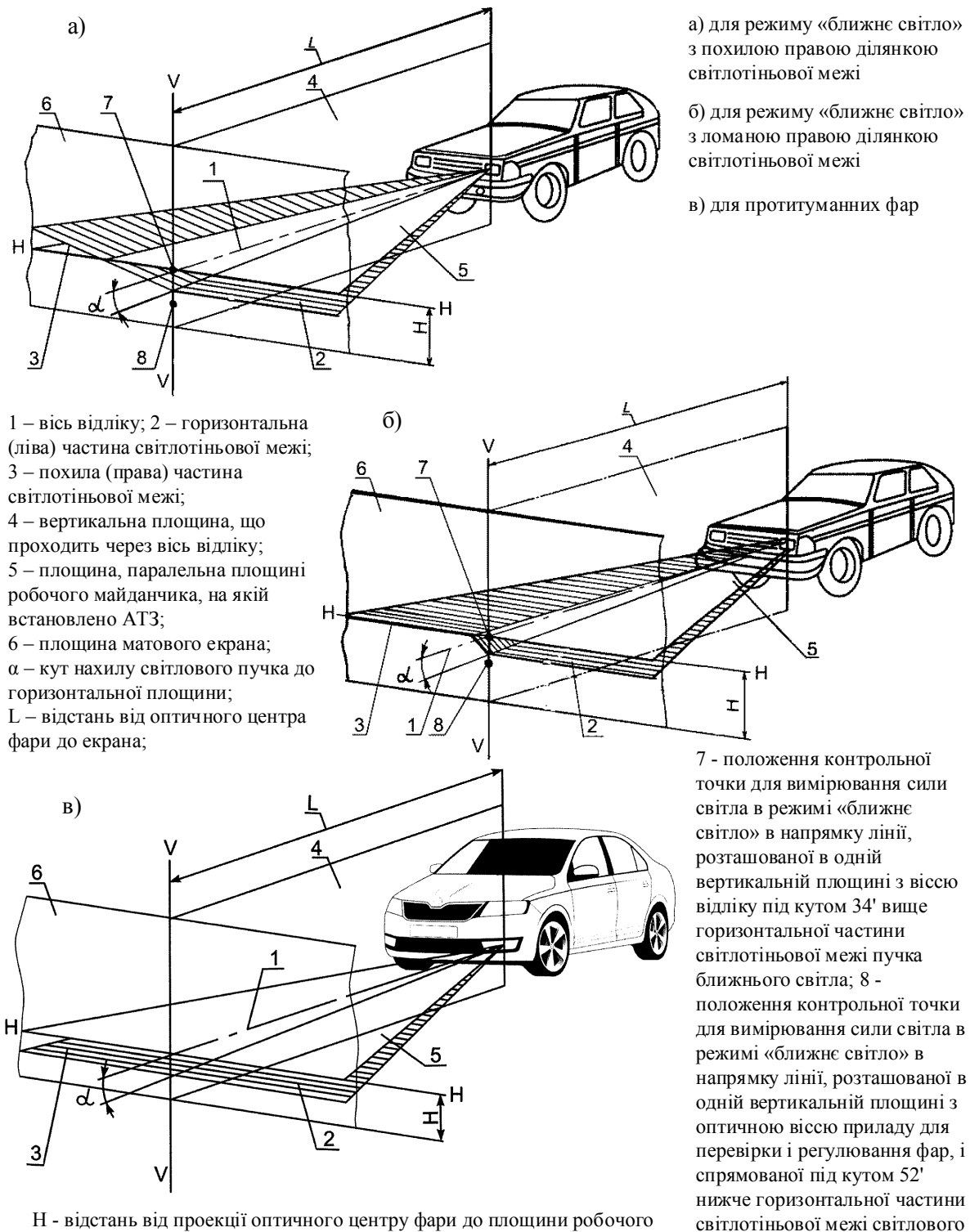

майданчика

Рисунок 2.1 – Схема розташування ТЗ на посту перевірки світла фар, форма світлотіньової межі і розміщення контрольних точок на екрані

пучка ближнього світла

ДСТУ 3649:2010 допускає замість матового екрана використовувати вимірювальний прилад. Прилад перевірки фар моделі ОПК, призначений для перевірки і регулювання положення світлового пучка, а також вимірювання сили світла фар ТЗ з висотою установлення фар від 250 мм до 1600 мм.

Прилад (рис. 2.2) дозволяє регулювати кути нахилу і контролювати силу світла фар ближнього та дальнього світла, протитуманних фар й інших світлових приладів, а також силу світла та частоту проблисків покажчиків поворотів.

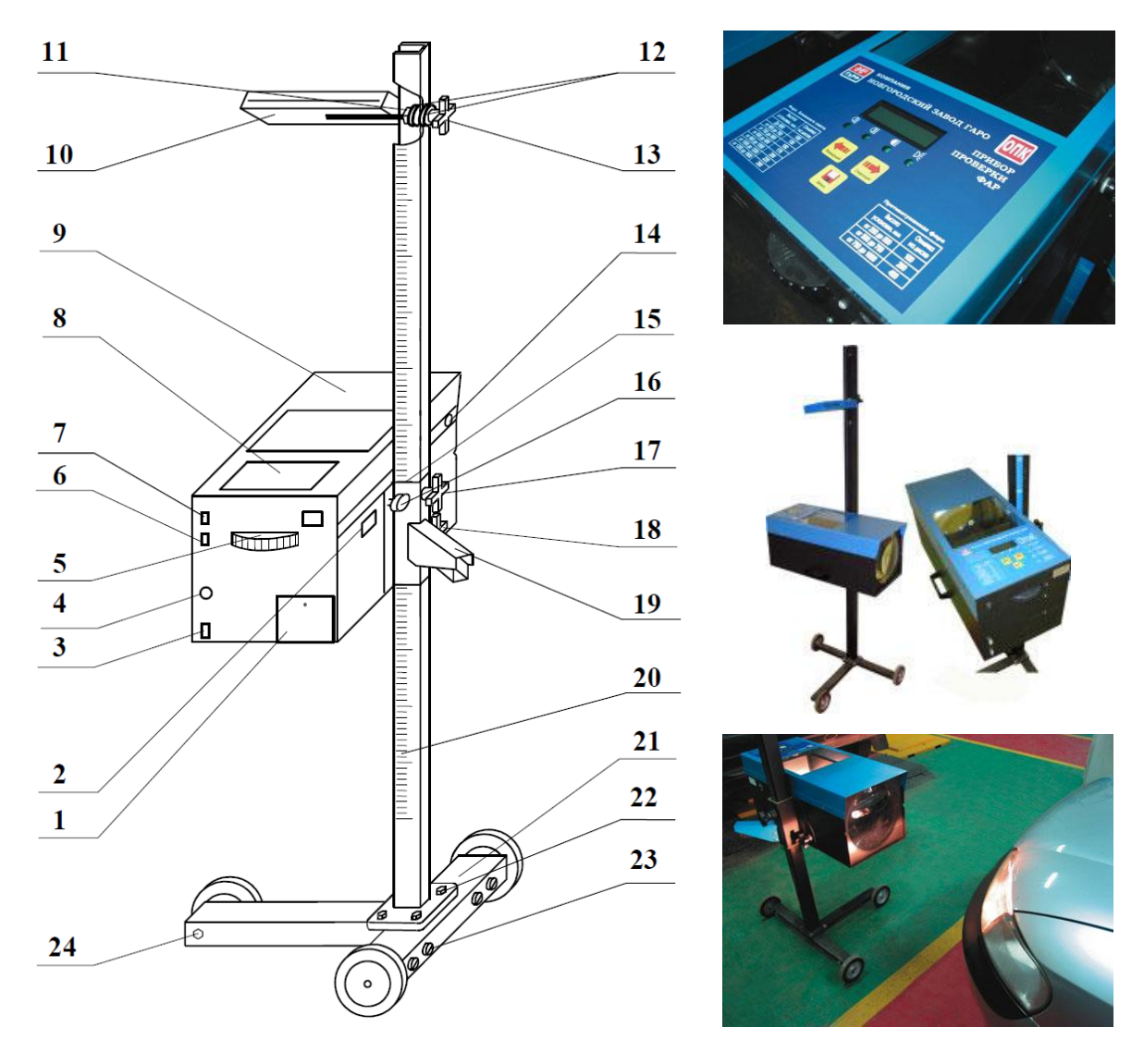

1 – кришка елементів живлення, 2 – заводський номер, 3 – роз'єм для підключення ПК, 4 – роз'єм для підключення зарядного пристрою, 5 – відліковий лімб (переміщує екран по вертикалі), 6 та 7 – клавіші включення живлення і зарядки акумулятора, 8 – приладова панель, 9 – оптична камера, 10 – орієнтувальний пристрій, 11 – упорна гайка, 13 – ручка, 14 – рівень, 15 – кронштейн, 16 – гвинт, 17 **–** упорний гвинт,

18 – ручка, 19 – фіксатор, 20 – стояк, 21 – підставка,

12, 22, 23, 24 – елементи кріплення

Рисунок 2.2 – Загальний вигляд приладу ОПК

Основні технічні характеристики приладу:

– діапазон вимірювання кута нахилу світлотіньової межі 0-140' ( $\pm$  15');

– межі допустимої абсолютної похибки встановлення орієнтувального пристрою  $\pm 30$ ';

– діапазон вимірювання сили світла зовнішніх світлових приладів, кд 1-150000 ( $\pm$  15%);

– діапазон вимірювання частоти проходження проблисків покажчиків поворотів, Гц 0,5-3 ( $\pm$  0,1);

Виведення даних на комп'ютер забезпечується через порт RS–232. Безпека приладу має підтверджуватися сертифікатом.

## **Послідовність виконання роботи**

1. Підготовка автомобіля

Автомобіль встановити на рівній горизонтальній площадці (нерівність майданчика не більше 3 мм на 1 м) в положенні, що відповідає його прямолінійному руху, і підставками під задні колеса зафіксувати від поздовжніх переміщень.

Очистити поверхню розсіювачів фар від забруднень. Перевірити справність вимикачів.

Вибрати люфти підвіски, для чого необхідно створити кілька коливань ТЗ у вертикальному напрямку і дочекатися заспокоєння. Забезпечити завантаження ТЗ категорії М1 масою (70±20) кг на сидінні водія. ТЗ інших категорій перевіряються без навантаження.

Перевірку фар проводити при непрацюючому двигуні, за винятком ТЗ, що мають регульовану підвіску (наприклад Сitroen).

2. Установлення приладу

Перевірка фар має проводитися в приміщенні, що виключає вплив прямих сонячних променів на оптичну систему приладу.

Прилад встановити на робочому майданчику перед ТЗ навпроти фари, що перевіряється, на відстані 500–600 мм (рекомендується 550 мм) між лінзою камери і розсіювачем фари таким чином, щоб пересування приладу від однієї фари до іншої проводилося перпендикулярно до поздовжньої осі ТЗ.

Встановити камеру приладу по висоті так, щоб центр лінзи приладу збігався з центром фари. Положення центра лінзи відповідає положенню насічок на бічних стінках камери.

Відрегулювати, за необхідності, за бульбашковим рівнем положення оптичної камери. Допускається непаралельність відносно робочого майданчика не більше ±30'. Ціна поділки шкали рівня – 4'.

Встановити прилад так, щоб спостережувана в орієнтувальному пристрої горизонтальна лінія проходила через дві найбільш характерні симетричні точки передньої частини АТЗ (верхні ділянки ободків фар, підфарники тощо).

За необхідності можна включити підсвічування індикатора приладу одночасним натисканням клавіш «Попередній» і «Наступний». Повторне натиснення вимикає підсвітку.

3. Перевірка фар типів С (НС) і CR (HCR)

3.1. Встановити відліковим лімбом приладу ОПК необхідну величину зниження лівої частини світлотіньової межі (надалі – СТМ) світлового пучка ближнього світла фари залежно від висоти її установлення (зчитується за насічками, нанесеними на стояку приладу) відповідно до таблиці (наведено на панелі приладу).

Увімкнути ближнє світло. Фара вважається правильно встановленою, якщо СТМ знаходиться на горизонтальній і похилій лініях екрана.

В разі неправильного встановлення необхідно провести регулювання фари.

Примітка 1. Якщо в інструкції з експлуатації на АТЗ наведено величину зниження з відстані, відмінної від 10 м, то на відліковому лімбі встановлюють значення зниження Н в міліметрах, що визначаються за формулою  $H = 10 \cdot h / R$ , де  $h -$ зниження для заданої марки АТЗ на відстані R, мм; R – відстань перевірки, м.

Примітка 2. Якщо в інструкції з експлуатації на АТЗ наведено величину зниження у відсотках, то на відліковому лімбі встановлюють в сто разів більше значення.

3.2. Використовуючи клавіші «Попередній» і «Наступний», вибрати режим вимірювання сили світла фари ближнього світла. Водночас на індикаторі приладу має бути напис «Ближнє світло» і має горіти світлодіод. За натискання клавіші «Запис» прилад зафіксує результати, які виводяться на індикатор і припинить вимірювання. Під час роботи в складі лінії технічного контролю за натискання «Запис» дані зберігаються в програмі.

3.3. Не змінюючи установлення фари і положення екрана (для фар типу CR, HCR), зроблених в процесі вимірювання сили ближнього світла, переключити фару на дальнє світло. Використовуючи клавіші «Попередній» і «Наступний», вибрати режим перевірки фари дальнього світла. В цьому випадку на індикаторі приладу має бути напис «Дальнє світло» і має горіти світлодіод. За натискання клавіші «Запис» прилад зафіксує результати, які виводяться на індикатор і припинить вимірювання. Під час роботи в складі лінії технічного контролю за натискання клавіші «Запис» дані будуть збережені в програмі.

3.4. Результати перевірки необхідно записати в таблицю 2.1.

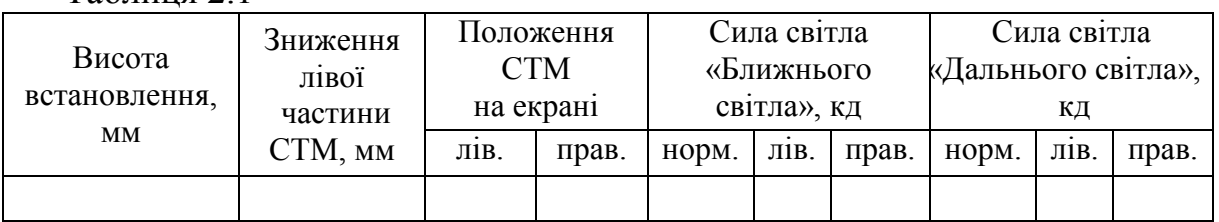

Таблиня 2.1

4. Порядок перевірки фар типу R (HR)

4.1. Встановити відліковий лімб на відмітку «0». Ввімкнути дальнє світло. Фара вважається правильно встановленою тоді, коли центр світлової плями знаходиться в точці перетину горизонтальної та вертикальної ліній екрана. В разі неправильного встановлення необхідно провести регулювання фари.

4.2. Встановити за допомогою відлікового лімба фотоелемент для вимірювання сили дальнього світла в найбільш яскраву точку світлової плями на екрані приладу.

Використовуючи клавіші «Попередній» і «Наступний», вибрати режим перевірки фари дальнього світла. В цьому випадку на індикаторі приладу має бути написано «Дальнє світло» і має горіти світлодіод.

За натискання клавіші «Запис» прилад зафіксує результати, які виводяться на індикатор і припинить вимірювання. Під час роботи в складі лінії технічного контролю за натискання клавіші «Запис» дані будуть збережені в програмі.

Примітка 1. За перевірки фар із ксеноновим джерелом світла в режимі «дальнє світло» потрібно вибрати режим «Дальнє світло Хе».

4.3 Результати перевірки заносимо в таблицю 2.2.

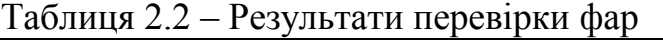

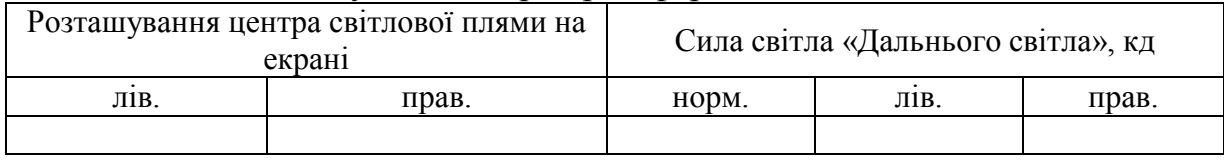

5. Порядок перевірки покажчиків поворотів і повторювачів

5.1. Встановити відліковий лімб на позначку «0». Встановити прилад так, щоб центр лінзи приладу збігався з центром покажчика поворотів.

5.2. Встановити за допомогою відлікового лімба фотоелемент для вимірювання сили світла інших світлових приладів у найбільш яскраву точку світлової плями на екрані приладу.

5.3. Включити покажчик поворотів. Використовуючи клавіші «Попередній» і «Наступний», вибрати режим перевірки покажчиків поворотів. В цьому випадку на індикаторі приладу має бути написано «Покажчик повороту» і має горіти світлодіод. Індикатор відображає зліва внизу частоту проблисків в герцах, праворуч – силу світла.

За натискання клавіші «Запис» прилад зафіксує результати, які виводяться на індикатор і припинить вимірювання. Під час роботи в складі лінії технічного контролю за натискання клавіші «Запис» дані будуть збережені в програмі.

5.4. Результати перевірки потрібно записати в таблицю 2.3.

Таблиця 2.3 – Результати перевірки покажчиків поворотів і повторювачів

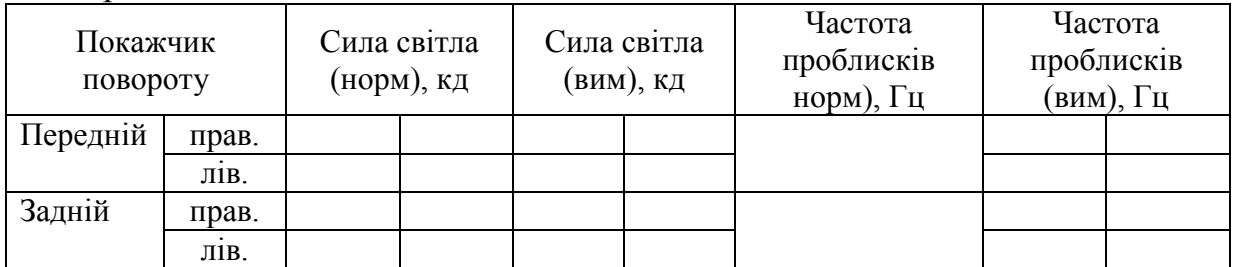

**Зміст звіту**

Вказати: номер, найменування, мету і зміст лабораторної роботи, марку АТЗ, типи фар, використане обладнання, інструмент.

Записати: отримані експериментальні дані за п. 3, 4, 5.

Порівняти: отримані експериментальні дані з технічними вимогами до зовнішніх світлових приладів за ДСТУ 3649:2010.

Зробити висновок: про технічний стан зовнішніх світлових приладів.

## ПРОТОКОЛ ВИПРОБУВАННЯ АВТОМОБІЛЯ

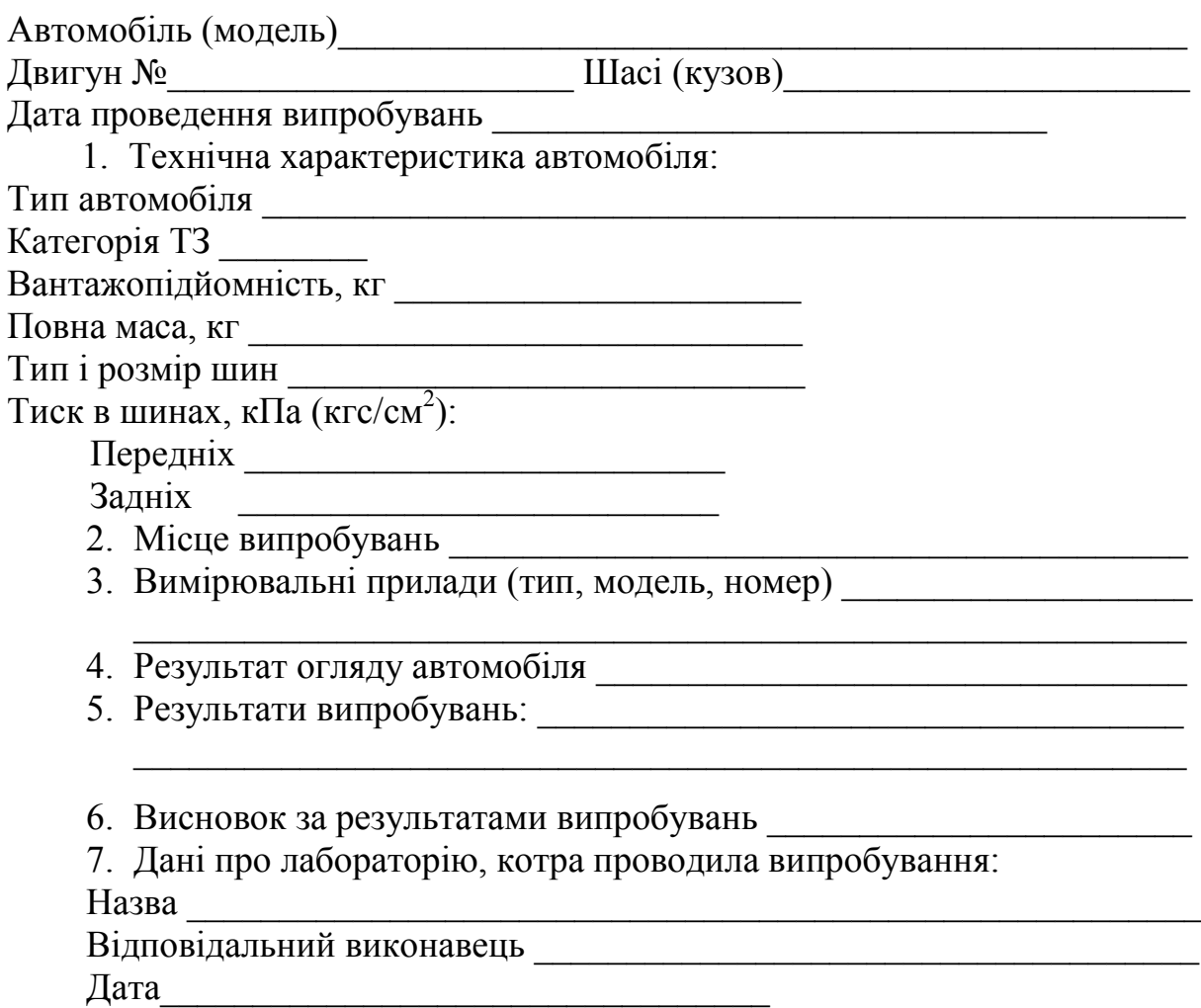

## **Контрольні запитання**

1. Призначення зовнішніх світлових приладів та світловідбивального маркування? Що означають фари типів С (НС), CR (HCR), R (HR)?

2. Які вимоги висуваються під час перевірки фар типів С (НС), CR (HCR)?

3. Які вимоги висуваються під час перевірки фар типів R (HR)?

4. Які вимоги висуваються до покажчиків поворотів і повторювачів?

5. Які параметри зовнішніх світлових приладів перевіряються приладом ОПК? Коли необхідно контролювати зовнішні світлові прилади ТЗ?

## **ЛАБОРАТОРНА РОБОТА № 3 Дослідження і контроль технічного стану гальмівної системи автомобілів на відповідність вимогам безпеки на гальмівному стенді з застосуванням ПЕОМ**

**Мета роботи:** вивчити методи перевірки гальмівного управління автотранспортних засобів за критеріями безпеки руху, засвоїти показники ефективності гальмування і стійкості ТЗ під час гальмування, використовувані в процесі перевірки на стенді, та здійснити перевірку робочої і стоянкової гальмівних системи ТЗ з навантаженням на вісь до 6-и тонн.

#### **Зміст роботи**

Лабораторна робота містить у своєму складі: ознайомлення із загальними відомостями з теми, перевірку робочої і стоянкової гальмівних систем ТЗ на стенді Energotest «Midi 6/20» (виробник Energotest (Угорщина)), розрахунок нормованих показників на ПЕОМ, порівняння їх з нормативами і аналіз отриманих результатів.

#### **Обладнання робочого місця**

Необхідними є таке обладнання, наочні посібники, нормативна та навчальна література:

– автомобіль (з навантаженням на вісь до 6 тонн);

– стенд Energotest «Midi 6/20» з комплектом персонального комп'ютера і керівництвом з експлуатації;

– манометр шинний за ДСТУ 3649:2010;

– плакати з гальмівного управління автомобілів;

– нормативна та навчальна література [1], [2], [5], [6].

#### **Загальні відомості з теми**

1. Вимоги до гальмівних систем ТЗ

Основною властивістю, що забезпечує активну безпеку ТЗ, є гальмівна динаміка. Вона пов'язана з конструктивними можливостями, технічним станом та ефективністю дії гальмівної системи (ГС) в різних умовах експлуатації.

Залежно від призначення ГС автомобіля класифікують за чотирма типами: робоча, запасна або аварійна, стоянкова і допоміжна.

Вимоги до ГС в країнах з розвиненою автомобілізацією встановлено і для автомобілів, що сходять з конвеєра, і тих, що знаходяться в експлуатації. За таких умов для ГС автомобілів, що експлуатуються, враховується певне, в межах 10% (Правила № 13 ЄЕК ООН), зниження вимог до гальмівних властивостей.

Ефективність гальмування і стійкість автомобіля під час гальмування (ефективність дії ГС) в експлуатації згідно з ДСТУ 3649:2010 перевіряють на стендах (табл. 3.1) і в дорожніх умовах (табл. 3.2). Для показників ефективності встановлено ДСТУ 3649:2010 нормативні значення та умови, за яких гальмівне управління вважається відповідним вимогам безпеки.

Зокрема, для перевірок на стендах встановлено значення зусилля на органі управління робочої, стоянкової та запасної ГС, значення питомих гальмівних сил, величини відносної різниці гальмівних сил коліс осі (у відсотках від найбільшого значення), вимоги урегульованості дій робочої і запасної гальмівних систем.

![](_page_20_Picture_343.jpeg)

Таблиця 3.1 – Показники, які застосовуються при перевірках ГС на стендах

Таблиця 3.2 – Показники, які застосовуються при перевірках ГС в дорожніх умовах

![](_page_20_Picture_344.jpeg)

2. Методи перевірки робочої, запасної та стоянкової ГС на стенді згідно з ДСТУ 3649:2010

2.1. Засоби вимірювань, що застосовуються під час перевірки, мають бути роботоздатні і метрологічно повірені. Похибка вимірювання не має перевищувати при визначенні:

– гальмівної сили  $\pm 3.0\%$ ;

– зусилля на органі управління  $\pm 4.0\%$ ;

– параметрів часу  $\pm 0.01$  с;

– тиску стисненого повітря  $\pm 3.0$  %;

– маси транспортного засобу  $\pm 3.0\%$ .

2.2. ТЗ піддають перевірці при «холодних» гальмівних механізмах.

2.3. Шини ТЗ, що перевіряються на стенді, мають бути чистими, сухими, а тиск в них має відповідати нормативному, встановленому виробником ТЗ в документації з експлуатації. Тиск перевіряють на холодних шинах з використанням манометрів.

2.4. Перевірку на стендах проводять в умовах працюючого і відключеного від трансмісії двигуна на мінімально стійкій частоті обертання, а також відключених приводах додаткових ведучих мостів і розблокованих трансмісійних диференціалах (за наявності зазначених агрегатів у конструкції ТЗ).

2.5. Показники, зазначені в табл. 3.1, перевіряють на роликовому стенді для перевірки гальмівних систем, за наявності на передньому сидінні ТЗ категорій М1 і N1 водія і пасажира. Зусилля впливу на орган керування гальмівної системи збільшують до встановленого значення за час приведення в дію відповідно до керівництва (інструкції) з експлуатації стенда.

2.6. Вимірювання проводять відповідно до керівництва (інструкції) з експлуатації роликового стенда. Для роликових стендів, які не забезпечують вимірювання маси, що припадає на колеса ТЗ, використовують ваговимірювальні пристрої або довідкові дані про масу ТЗ.

2.7. Знос роликів стенда до повного стирання рифленої поверхні або руйнування абразивного покриття роликів не допускається.

2.8. Під час проведення перевірок технічного стану на стендах потрібно дотримуватися вимоги безпеки робіт та керівництва (інструкції) з експлуатації роликового стенда.

2.9. Питому гальмівну силу і відносну різницю гальмівних сил коліс осі розраховують за додатком Б (ДСТУ 3649:2010) та зіставляють отримане значення з гранично допустимими. Вимірювання і розрахунки повторюють для коліс кожної осі ТЗ. Вважають, що ТЗ витримали перевірку ефективності гальмування і стійкості під час гальмування робочою гальмівною системою, якщо розраховані значення зазначених показників відповідають нормативам або якщо колеса осі, що перевіряється, блокуються на роликах стенда.

## **Послідовність виконання роботи**

1. Заходи безпеки в процесі експлуатації стенда

1.1. До роботи на стенді допускаються особи, що вивчили керівництво з експлуатації стенда, керівництво оператора і пройшли інструктаж з техніки безпеки.

1.2. Під час проведення діагностування стенд може обслуговуватися одним оператором або оператором і водієм ТЗ, який проходить діагностування (і оператор, і водій мають пройти попередній інструктаж). У першому випадку (рис. 3.1) оператор займає місце водія ТЗ, який проходить діагностування і проводить управління процесом діагностування з пульта дистанційного управління (ПДУ). У другому випадку оператор залишається біля стояка управління і звідти проводить управління діагностуванням, а водій виконує команди оператора.

![](_page_22_Picture_1.jpeg)

Рисунок 3.1 – Управління процесом діагностування

1.3. Перед вмиканням живлення приладів передні колеса стояка управління мають бути зафіксовані фіксаторами. Забороняється переміщення стояка управління з увімкненими приладами.

1.4. Налагоджувальні роботи, огляди й ремонт механізмів (рис. 3.2) проводити тільки після відключення стенда від мережі живлення перемикачем силової шафи. Коли стенд не використовується, опорні пристрої (ОП) мають бути закриті кришками із комплекту приладь стенда.

![](_page_22_Figure_5.jpeg)

1 – коробка передач; 2 – електродвигун; 3 – датчик навантаження; 4 – ролики гальмівні; 5 – слідкувальний ролик; 6 – колесо

Рисунок 3.2 – Складові частини силового механізму стенда

1.5. Включення двигунів ОП стенда перемикачем ВИКЛ-ВКЛ силової шафи допускається тільки за встановленого захисного огородження приводу силового механізму і відсутності людей в зоні попереджувальної розмітки.

1.6. Під час підготовки до використання, випробувань, експлуатації та всіх видів технічного обслуговування стенда забороняється:

− працювати без заземлення або з несправним заземленням;

− включати стенд і працювати, якщо його опорні пристрої або сполучні кабелі знаходяться в умовах вологості більше 98%.

− відключати під час роботи кабелі, що з'єднують між собою окремі складові частини стенда;

− працювати при відкритих дверях стояка управління і силової шафи;

− залишати стенд під напругою без нагляду, а також залишати ТЗ на опорних пристроях з включеною передачею і запалюванням;

− діагностувати ТЗ на стенді без фіксації вільної осі з обох сторін упорами (з комплекту приладь стенда);

− сідати в кабіну без ПДУ під час перевірки ТЗ в автоматичному режимі, залишати ПДУ без захисту від несанкціонованого використання;

знаходження ТЗ на опорних пристроях стенда при першому вході (після включення живлення) в головне вікно вимірювальної програми.

1.7. Коли автомобіль потрібно вивести з роликів за недіючого стенда, застосовуйте вид експлуатації «вимушена» (із застосуванням перемикача ВИКЛ-ВКЛ силової шафи).

2. Порядок включення стенда та вибору режиму роботи

2.1. Перевірити стан органів управління на силовій шафі і органів управління та складових частин стояка управління перед включенням стенда Energotest «Midi 6/20».

2.2. Включити живлення силової частини стенда і стояка управління відповідними перемикачами. Включити монітор, системний блок та принтер. До роботи зі стендом можна приступати після виведення на дисплей вікна з заголовком робочої програми. Під час першого входу (після включення живлення) в головне вікно вимірювальної програми відбувається самоперевірка всіх систем стенда.

2.3. Після завершення самоперевірки включається і встановлюється на нуль шкала гальмівної сили, обладнання знаходиться на ручному управлінні. Підключений датчик сили показує на дисплеї «00». Порядковий номер осі встановлюється «нуль».

3. Порядок роботи

3.1. Встановити ТЗ на вихідну позицію (першою віссю перед ОП). За відсутності наскрізного проїзду потрібно використовувати містки з комплекту приладь стенда для проїзду заднім ходом через опорні пристрої.

3.2. Встановити (програмно підключити) необхідні для діагностики датчики (гальмівної сили, ваги, зусилля (ДЗ)) і види перевірки ТЗ.

3.3. Ввести реєстраційні та довідкові дані ТЗ. Ввести дані про клієнта і вид відповідного протоколу для роздруківки.

3.4. В'їхати передньою віссю на стенд (рис. 3.3) зі швидкістю 0,5 – 1 км/год. На дисплеї протягом кількох секунд вказується маса коліс осі. Значна розбіжність у показах може бути викликана нерівномірним завантаженням ТЗ.

Перед вимірюваннями на осі рекомендується перевіряти і за необхідності коректувати номер осі кнопками ПДУ «Номер осі» (збільшення) або (зменшення). Виїзд з роликів ОП здійснюється тільки вперед після закінчення діагностики гальм на осі.

![](_page_24_Picture_4.jpeg)

Рисунок 3.3 – Установлення ТЗ на стенді

3.5. Закріпити ДЗ на нозі або на педалі гальма.

3.6. Провести вимірювання максимальних гальмівних сил, коефіцієнта нерівномірності гальмівних сил коліс осі і сили на органі управління РГС в режимі повного гальмування. Для цього натиснути кнопку «Старт РГС», після чого на дисплеї запалюються і починають мигати сигнали блокування. Поки ці сигнали горять – гальмувати не можна. Після їх зникнення можна плавно (протягом 6–8 с) тиснути на педаль гальма.

Для осей, у яких відсутня можливість незалежного обертання (у повноприводних ТЗ), обертання коліс проводиться в різні боки двома циклами, при цьому включення циклу для перевірки лівого колеса здійснюється швидким послідовним натисканням кнопок «Повноприводна перевірка зліва» і «Старт РГС», а для перевірки правого колеса – кнопок «Повноприводна перевірка справа» і «Старт РГС».

На дисплей виводяться поточні значення гальмівної сили. Значення коефіцієнта нерівномірності постійно показується на дисплеї в відсотках.

Гальмування триває до блокування однієї зі сторін (за заданого коефіцієнта проковзування), після чого привод ОП відключається. Він також відключається, якщо досягнуто заданого в програмі максимального часу гальмування.

Якщо гальмівна сила не достатня для досягнення заданого коефіцієнта проковзування, ролики можуть бути зупинені кнопкою «Стоп». При цьому максимальним значенням гальмівної сили буде значення, отримане під час блокування. Після блокування на дисплеї вказується значення максимальної гальмівної сили на кожному колесі осі і біля блокованого боку встановлюється значок блокування.

3.7. Після закінчення діагностики потрібно порівняти значення максимальних гальмівних сил лівого і правого коліс між собою та значення коефіцієнта нерівномірності гальмівної сили коліс осі з нормативним значенням. Значні відмінності гальмівних сил між собою або мале їх значення, а також відмінність коефіцієнта нерівномірності від нормативного значення можуть спричиняти:

– зношені або замаслені гальмівні накладки;

– зношені або мокрі шини;

– несправні гальмівні механізми;

– недостатній тиск в пневматичній системі;

– несправності гідровакуумного підсилювача;

– помилкові дії водія (занадто швидкий темп натискання на педаль).

Більш точно причину несправності можна визначити за діаграмами гальмівних сил і сили на органі управління.

3.8. За наявності на осі стоянкової гальмівної системи потрібно виміряти максимальні гальмівні сили, створювані стоянковою ГС (СтГС), і сили на органі управління гальмівною системою. Для цього потрібно натиснути кнопку «Старт СтГС», після чого на дисплеї запалюються сигнали блокування. Поки вони горять, гальмувати не можна. Після зникнення сигналів плавно (протягом 6-8 с) привести в дію стоянкову гальмівну систему, впливаючи на орган управління (важіль або педаль) через датчик сили ДЗ.

За наявності на автомобілі ручного крана керування приводом стоянкової гальмівної системи допускається приведення у дію гальмівної системи без використання ДЗ.

Для осей, у яких відсутня можливість незалежного обертання, обертання коліс проводиться в різні боки двома циклами за п. 3.6.

Після включення привода відбувається набір даних для вимірювання максимальних гальмівних сил, створюваних стоянковою гальмівною системою, і сили на органі управління гальмівною системою. Набір даних закінчується, коли:

– пройшло 8 с після подавання команди «Старт СтГС»;

– відбулася пробуксовка по одному з коліс діагностованої осі.

На екран виводяться значення гальмівних сил кожного колеса, а також значення сили на органі управління.

3.9. Після закінчення діагностики СтГС потрібно порівняти значення максимальних гальмівних сил лівого і правого колеса між собою. Значні відмінності гальмівних сил між собою або мале їх значення може бути викликано такими причинами:

– зношені або замаслені гальмівні накладки;

– зношені або мокрі шини;

– несправні або неправильно відрегульовані гальмівні механізми.

3.10. Для діагностики наступної осі ТЗ необхідно провести установлення цієї осі на опорні ролики. Для цього потрібно почекати 3 с або більше від закінчення останнього вимірювального режиму, включити двигун ТЗ і виїхати віссю з опорних роликів.

Виїзд з роликів здійснюється тільки ВПЕРЕД, тому після початку обертання коліс ТЗ автоматично включаються мотор-редуктори в прямому напрямку, що допомагають під час виїзду осі зі стенда.

3.11. Щоб довільно набрати номер осі або повторно перевірити вісь, необхідно вибрати номер осі кнопками «Номер осі (збільшення)» або «Номер осі (зменшення)». Виведення на друк проміжних результатів діагностики можна виконати кнопкою «Роздрукувати».

Результати перевірки гальмівних систем на поточній осі – гальмівна сила, час спрацьовування – можна побачити в вимірювальній програмі за допомогою кнопки F3, результати перевірки гальмівних систем всього ТЗ – кнопки F4 (рис. 3.4).

![](_page_26_Picture_142.jpeg)

Рисунок 3.4 – Виведення результатів перевірки гальмівних систем АТЗ

3.12. Після діагностики останньої осі потрібно здійснити виїзд ТЗ зі стенда. Після виїзду ТЗ зі стенда необхідно запам'ятати результати діагностики.

4. Оформлення результатів вимірювань

## **Зміст звіту**

Вказати: номер, найменування, мету і зміст лабораторної роботи, марку автомобіля, модель двигуна, використане обладнання, інструмент.

Записати: отримані експериментальні дані за пп. 3.3, 3.6, 3.8 та 3.10 в протоколі випробування автомобіля.

Порівняти: отримані значення показників із значеннями норм за ДСТУ 3649:2010.

Зробити висновок про технічний стан гальмівної системи ТЗ.

## ПРОТОКОЛ ВИПРОБУВАННЯ АВТОМОБІЛЯ

![](_page_27_Picture_200.jpeg)

## **Контрольні запитання**

1. Назвіть методи перевірки гальм.

2. Що означають терміни: категорія ТЗ, гальмування, питома гальмівна сила, холодний гальмівний механізм?

3. Яка допускається відносна різниця гальмівних сил на передніх і задніх осях автомобілів та причепів різних категорій?

4. Які вузли і деталі гальмівного привода і якими методами перевіряються?

5. Які вимоги безпеки необхідно дотримуватися під час підготовки до використання, випробувань, експлуатації та всіх видів технічного обслуговування стенда?

6. Які показники ефективності гальмування вимірюються під час перевірок на стенді? Які можуть бути причини їх невідповідності?

## **ЛАБОРАТОРНА РОБОТА № 4 Моделювання розмірів випробувального майданчика для дорожніх випробувань робочої гальмівної системи**

**Мета роботи:** вивчити співвідношення параметрів, які впливають на розгінні і гальмівні властивості автотранспортних засобів, засвоїти показники, що нормують ефективність гальмівних систем за умовами безпеки руху, і розрахувати розміри випробувального майданчика для дорожніх випробувань автотранспортних засобів.

## **Зміст роботи**

За вибраними вихідними величинами, що характеризують розгін і гальмування автотранспортного засобу з урахуванням впливу на гальмівні властивості технічного стану елементів гальм і шин, розрахувати розміри майданчика для дорожніх випробувань легкових автомобілів, мікроавтобусів, автобусів, вантажних автомобілів, автопоїздів. Проаналізувати отримані результати розрахунку, накреслити графіки гальмівних діаграм і зробити ескіз випробувального майданчика із зазначенням розмірів.

## **Обладнання робочого місця**

Необхідні наочні посібники, навчальна та довідкова література:

- плакати з улаштування гальмівних систем, діаграми гальмування;
- нормативна та навчальна література [1], [2], [5], [9];
- Правила дорожнього руху України. Київ : Укрспецвидав, 2020, 64 с.

## **Загальні відомості з теми**

Основною властивістю, що забезпечує безпеку ТЗ, є гальмівна динаміка автомобіля, повнота і реалізація якої пов'язана, насамперед, з конструктивними можливостями, рівнем технічного стану та ефективністю дії автомобільних гальмівних систем в різних умовах експлуатації.

Залежно від свого функціонального призначення гальмівні системи (ГС) автомобіля класифікують за чотирма типами: робоча, запасна або аварійна, стоянкова і допоміжна.

Всі гальмівні системи ТЗ мають бути роботоздатними. Це означає, що за їх застосування показники ефективності гальмування мають відповідати встановленим вимогам нормативної документації. Ефективність дії гальмівної системи складається з двох взаємозалежних властивостей: ефективність гальмування і стійкість автомобіля під час гальмування. Більшість національних стандартів оцінюють ефективність гальмування за величинами усталеного уповільнення і гальмівного шляху. Стійкість під час гальмування регламентується величиною лінійного відхилення за межі нормативного коридору руху (рис. 4.1) і кутом курсової стійкості.

![](_page_29_Figure_0.jpeg)

![](_page_29_Figure_1.jpeg)

Максимально допустимий розворот автомобіля обчислюють з умови

$$
\frac{B_{sr}}{2} \le y + L_A \sin \gamma + \frac{B_A}{2} \cos \gamma,
$$

де *Bsr* – ширина коридору безпеки (смуги руху);

*y* – відхилення центра мас ТЗ у поперечному напрямку;

 $L_A$ та  $B_A$  – довжина і ширина ТЗ;

γ – курсовий кут, який характеризує положення поздовжньої осі ТЗ.

Вимоги до гальмівних систем в країнах з розвиненою автомобілізацією встановлено як для автомобілів, що сходять з конвеєра, так і автомобілів, які знаходяться в експлуатації. Водночас для АТЗ, які експлуатуються, враховується певне, в межах 10% (Правила № 13 ЄЕК ООН), зниження гальмівних властивостей. В Україні введено у дію стандарт ДСТУ 3649:2010, яким передбачено два види перевірки робочих ГС: дорожні та стендові випробування. У Правилах дорожнього руху віддано перевагу дорожнім випробуванням, тому що цей метод:

– дозволяє визначити безпосередньо ті параметри гальмування автомобіля, які визначають безпеку його руху на дорозі;

– розширює організаційно-практичні можливості зацікавлених осіб, підприємств та організації в самостійній легітимній перевірці гальмівних систем АТЗ, які обслуговуються, ремонтуються і експлуатуються.

## **Розрахунок розмірів випробувального майданчика для дорожніх випробувань робочої гальмівної системи**

Розміри робочого майданчика (ділянки дороги), на якій проводяться дорожні випробування робочої ГС, мають забезпечувати:

а) по довжині – встановлення ТЗ для його зовнішнього огляду і, за необхідності, додаткового миття та сушіння шин (ділянка  $S_{0C}$ ); шлях на розгін до початкової швидкості гальмування (S<sub>ROZ</sub>); шлях за час реакції водія на сигнал гальмування ( *S*1); шлях за час приведення в дію гальмівної системи  $(S_2)$ , шлях за час наростання уповільнення  $(S_3)$ ; шлях за час усталеного уповільнення ( *S*<sup>4</sup> );

б) по ширині – розміри нормативного коридору руху ( $B_{NKR}$ ) з урахуванням максимально допустимого зміщення ТЗ за межі нормативного коридору руху (∆*B*).

Ділянка для розвороту автотранспортного засобу для руху в зворотному напрямку в роботі не розглядається.

1. Вихідні дані

Геометричні і гальмівні характеристики ТЗ (легковий, автобус, вантажний, автопоїзд), табл. 4.1.

| Вид і категорія      | Геометричні<br>характеристики, м |       |             | Гальмівні характеристики, с |               |       |       |  |
|----------------------|----------------------------------|-------|-------------|-----------------------------|---------------|-------|-------|--|
| T <sub>3</sub>       | $L_A$                            | $B_A$ | $B$ (колія) | $t_{P}$                     | $t_1$         | $t_2$ | $t_3$ |  |
| Ford Fiesta          | 4,040                            | 1,734 | 1,508       | 8,2                         | $0, 3 - 2, 5$ | 0,2   | 0,4   |  |
| Skoda Octavia        | 4,689                            | 1,829 | 1,543       | 6,7                         | $0,3-2,5$     | 0,2   | 0,4   |  |
| TA3 33023            | 5,470                            | 2,098 | 1,700       | 28,6                        | $0,3-2,5$     | 0,3   | 0,4   |  |
| Iveco Daily 65       | 6,538                            | 2,160 | 1,725       | 12,5                        | $0,3-2,5$     | 0,3   | 0,5   |  |
| $\Gamma$ A3 3309     | 6,435                            | 2,380 | 1,690       | 39,3                        | $0,3-2,5$     | 0,3   | 0,6   |  |
| КамАЗ 43114          | 7,960                            | 2,500 | 2,050       | 36,5                        | $0,3-2,5$     | 0,3   | 0,6   |  |
| Mercedes-Benz        | 6,117                            | 2,489 | 2,034       | 21,2                        | $0,3-2,5$     | 0,3   | 0,6   |  |
| Actros 1831          |                                  |       |             |                             |               |       |       |  |
| MA3 5551             | 5,990                            | 2,500 | 2,032       | 48,8                        | $0,3-2,5$     | 0,3   | 0,6   |  |
| KpA3 B12.2           | 8,650                            | 2,540 | 2,090       | 34,5                        | $0,3-2,5$     | 0,3   | 0,6   |  |
| Scania 124           | 8,995                            | 2,500 | 2,072       | 24,4                        | $0,3-2,5$     | 0,4   | 0,7   |  |
| <b>MAN F2000 T43</b> | 10,310                           | 2,500 | 2,084       | 29,3                        | $0, 3 - 2, 5$ | 0,4   | 0,7   |  |

Таблиця 4.1 – Геометричні і гальмівні характеристики ТЗ

2. Розрахунки

2.1. Довжина ділянки встановлення ТЗ перед початком випробувань

$$
S_{0C} = L_A,\tag{4.1}
$$

де *LA* – габаритна довжина ТЗ, м (табл. 4.1)

2.2. Довжина ділянки для розгону до початкової швидкості гальмування ТЗ

Шлях  $S_p$ , м, і час розгону  $t_p$ , с, до початкової швидкості  $V_p$ , км/год, визначаються за такими наближеними формулами

$$
S_P = \frac{k_{\delta} \cdot G \cdot V_P^2}{26 \cdot g \cdot (P_T - P_O)},
$$
\n(4.2)

$$
t_P = \frac{k_{\delta} \cdot G \cdot V_P}{3.6 \cdot g \cdot (P_T - P_O)},
$$
\n(4.2, a)

де  $k_{\delta}$  – коефіцієнт інерції обертових мас автомобіля;

*G* – вага автомобіля, Н;

 $P_T$  – сила тяги двигуна, Н;

 $P_{O}$  – сума сил опору руху, Н.

Враховуючи, що час розгону  $t<sub>P</sub>$  до швидкості  $V<sub>P</sub>$  задано у вихідних даних (табл. 4.1), можна визначити з формули (4.2, а) співвідношення  $k_{\delta} \cdot G / (P_T - P_O)$  для обраного ТЗ. Підставляючи значення  $k_{\delta} \cdot G / (P_T - P_O)$ в формулу (4.2), визначаємо величину ділянки дороги  $S_p$ , необхідну для розгону АТЗ до початкової швидкості гальмування.

2.3. Довжини ділянок дороги на переміщення ТЗ за час реакції водія на сигнал гальмування ( *S*1); за час (спрацювання) приведення в дію гальмівної системи ( *S*2); за час наростання уповільнення ( *S*<sup>3</sup> ); за час усталеного уповільнення ( *S*<sup>4</sup> ). Розрахунки проводимо за формулами 4.3; 4.4 та 4.5:

$$
S_1 = t_1 \cdot V_P / 3.6, \tag{4.3}
$$

де *t* <sup>1</sup> – час реакції водія, c (рекомендується брати максимальне значення з табл. 4.1).

$$
S_2 = t_{2d} \cdot V_P / 3.6, \qquad (4.4)
$$

де  $t_{2d} = k_z \cdot k_x \cdot t_2$ ;

 $k_z$  – коефіцієнт, що враховує зростання часу спрацьовування при збільшених зазорах між барабаном (гальмівним диском) і накладками гальмівних колодок (дорівнює 1,4–2,5);

 $k_X$  – коефіцієнт, що враховує зростання часу спрацьовування при збільшеному вільному ході педалі гальма (дорівнює 1,15–1,25).

*t*<sup>2</sup> – нормативне значення часу приведення в дію ГС, с (табл. 4.1).

$$
S_3 = 0, 5 \cdot t_{3d} \cdot V_P / 3, 6, \qquad (4.5)
$$

де  $t_{3d} = k_M t_3$ ,

 $k_M$  – коефіцієнт, що враховує зростання часу наростання сповільнення при замаслюванні накладок гальмівних колодок (дорівнює 6,0 – 7,0),

*t*<sup>3</sup> – нормативне значення часу наростання сповільнення, с (табл. 4.1).

$$
S_4 = \frac{V_P^2}{26 \cdot j_{Sd}},\tag{4.6}
$$

де  $j_{Sd} = k_S \cdot j_S = k_S \cdot \varphi_X \cdot g$ ;

 $\overline{\phantom{a}}$ 

 $g$  – прискорення вільного падіння, м/с<sup>2</sup>;

 $\varphi_X$  – коефіцієнт зчеплення для цементно- або асфальтобетонного покриття (дорівнює 0,7–0,8).

*<sup>S</sup> k* – коефіцієнт, що враховує зниження коефіцієнта зчеплення при зносі протектора шин до 50% (дорівнює 0,74–0,83).

Час усталеного сповільнення

$$
t_4 = \frac{V_P}{3.6 \cdot \varphi_X \cdot g},\tag{4.6, a}
$$

2.4. Гальмівний  $(S_G)$  і зупинний  $(S_0)$  шляху АТЗ під час дорожніх випробувань робочої ГС, визначаємо за формулами:

$$
S_0 = S_1 + S_2 + S_3 + S_4, \tag{4.7}
$$

$$
S_G = S_2 + S_3 + S_4. \tag{4.7, a}
$$

2.5. Довжина ділянки ( *DS* ) для дорожніх випробувань робочої ГС

$$
S_D = S_{0C} + S_P + S_1 + S_G.
$$
\n(4.8)

2.6. Ширина ділянки дороги  $(B_D)$  для випробувань робочої ГС

$$
B_D = B_{NKR} + 2 \cdot \Delta B \,,\tag{4.9}
$$

де  $\Delta B \le 0$ ,5  $(B_{NKR} - B_A)$  – максимально допустима величина зміщення АТЗ за межі нормативного коридору руху, м;

*BA* – габарит по ширині автотранспортного засобу, м (табл. 4.1);  $B_{NKR}$  – нормативний коридор руху, м.

#### **Послідовність виконання роботи**

1. За табл. 4.1 вибрати ТЗ, геометричні і гальмівні характеристики.

2. За формулами (4.4)–(4.6, a) визначити гальмівні характеристики ТЗ і оформити таблицю 4.2.

Таблиця 4.2 – Гальмівні характеристики автотранспортного засобу

![](_page_32_Picture_365.jpeg)

3. Побудувати гальмівну діаграму (рис. 4.2) за нормативними значеннями часу приведення в дію, часу наростання, часу усталеного уповільнення для вибраного ТЗ (див. табл. 4.1).

![](_page_33_Figure_1.jpeg)

Рисунок 4.2 – Параметри процесу гальмування ТЗ

6.4. На цьому ж графіку побудувати гальмівну діаграму з урахуванням зростання часу приведення, часу наростання і часу усталеного уповільнення за відхилень в технічному стані елементів ГС (див. табл. 4.2).

6.5. Порівняти отримані графіки по ділянках гальмування.

 $\frac{1}{2}$ 

6.6. За формулами 4.8 та 4.9 визначити довжину і ширину дороги для випробувань робочої ГС. Оформити табл. 4.3.

Таблиця 4.3 – Характеристики випробувального майданчика для АТЗ

![](_page_33_Picture_118.jpeg)

6.7. Нарисувати схему дороги. На схемі виділити:

– по довжині ділянки: установлення, розгону, реакції водія, гальмівного шляху;

– по ширині ділянки: нормативний коридор руху, смуги максимально допустимого зміщення ТЗ.

#### **Зміст звіту**

Під час оформлення звіту вказати: номер і найменування роботи; мету і зміст роботи; вид автотранспортного засобу, для якого проводилися розрахунки гальмівних характеристик і розміри ділянки дороги для дорожніх випробувань робочої ГС.

У звіті подати графіки гальмівних діаграм і схему дороги з виділенням відповідних ділянок.

Порівняти нормативні значення гальмівного шляху та усталеного сповільнення з розрахунковими величинами і зробити висновок про зміни гальмівного шляху й усталеного уповільнення залежно від стану елементів гальмівної системи.

## **Контрольні запитання**

1. Якими гальмівними системами має бути обладнаний ТЗ? Їх призначення?

2. За якими параметрами оцінюються робоча (за дорожніх випробувань) та стоянкова системи?

3. У чому переваги дорожніх випробувань? Які основні вимоги до них з техніки безпеки і за умовами проведення?

4. Як впливають на гальмівний шлях відхилення в технічному стані елементів гальмівної системи: збільшений зазор між фрикційними накладками і гальмівним барабаном, збільшений вільний хід педалі гальма, замаслення фрикційних накладок, зношений протектор шин?

## **ЛАБОРАТОРНА РОБОТА № 5 Дослідження технічного стану автомобільної дороги**

**Мета роботи:** встановлення відповідності технічного стану зазначеної ділянки дороги основним вимогам безпеки до автомобільних доріг і автобусних маршрутів, якими здійснюється рух автотранспорту загального користування; формування заходів за результатами обстеження.

## **Зміст роботи**

За вибраними вихідними величинами, що характеризують вимоги безпеки до досліджуваної ділянки вулично-дорожньої мережі, проаналізувати її фактичний стан. Проаналізувати отримані результати, накреслити схему ділянки, сформувати заходи щодо усунення виявлених недоліків.

## **Обладнання робочого місця**

Необхідні наочні посібники, навчальна та довідкова література, обладнання:

– персональний комп'ютер, підключений до мережі інтернет, MS Word, Google maps;

– нормативна та навчальна література [1], [2], [4], [11], [12].

## **Загальні відомості з теми**

Автомобільні шляхи України − мережа доріг на території України, що об'єднує між собою [населені пункти](http://uk.wikipedia.org/wiki/%D0%9D%D0%B0%D1%81%D0%B5%D0%BB%D0%B5%D0%BD%D0%B8%D0%B9_%D0%BF%D1%83%D0%BD%D0%BA%D1%82) та окремі об'єкти й призначена для руху [транспортних засобів,](http://uk.wikipedia.org/wiki/%D0%A2%D1%80%D0%B0%D0%BD%D1%81%D0%BF%D0%BE%D1%80%D1%82%D0%BD%D0%B8%D0%B9_%D0%B7%D0%B0%D1%81%D1%96%D0%B1) перевезення [пасажирів](http://uk.wikipedia.org/wiki/%D0%9F%D0%B0%D1%81%D0%B0%D0%B6%D0%B8%D1%80) і [вантажів.](http://uk.wikipedia.org/wiki/%D0%92%D0%B0%D0%BD%D1%82%D0%B0%D0%B6)

Автомобільна дорога (highway) – лінійний комплекс інженерних споруд, призначений для безперервного, безпечного та зручного руху транспортних засобів.

Вулиця (town street) − автомобільна дорога, призначена для руху транспорту й пішоходів, прокладання наземних і підземних інженерних мереж у межах населених пунктів.

Згідно з офіційною статистикою, дорожні умови в Україні є причиною 8...12% всіх ДТП. Однак спеціальні дослідження показали, що несприятливі дорожні фактори насправді спричиняють ДТП у 30...40% [4]. Тому відповідність проектів доріг, рівня і якості їх ремонту, утримання та облаштування сучасними елементами і засобами є важливою умовою забезпечення безаварійної роботи автомобільного транспорту.

Статистика виявляє причини ДТП, викликані незадовільними дорожніми умовами. Приблизний щорічний розподіл у відсотках від загальної кількості пригод, пов'язаних з дорожніми факторами, такий:

![](_page_35_Picture_211.jpeg)

 $-$  відсутність тротуарів і доріжок  $-3,3;$ 

 $-$  інші причини  $-4,5$ .

З наведених даних видно, що більша частина таких ДТП відбувається за підвищеної ковзкості покриття, критерієм якого є коефіцієнт зчеплення коліс ТЗ з дорогою.

Автомобільні дороги класифікують: за значенням; за покриттям; за категорією. Відповідно до Статті 8 Закону України «Про автомобільні дороги», автомобільні дороги державного значення поділяються на міжнародні, національні, регіональні й територіальні дороги, а місцевого значення – на обласні та районні дороги.

Основні вимоги до автомобільних доріг і вулиць та організації дорожнього руху встановлює закон України «Про дорожній рух» за такими напрямками:

– основні вимоги до проектування автомобільних доріг, вулиць та залізничних переїздів;

– основні вимоги до будівництва, реконструкції і ремонту автомобільних доріг, вулиць та залізничних переїздів;

– основні вимоги до діяльності власників доріг, вулиць та залізничних переїздів;

– обладнання автомобільних доріг, вулиць та залізничних переїздів об'єктами сервісу;

– обмеження або заборона дорожнього руху під час виконання робіт на автомобільних дорогах, вулицях та залізничних переїздах;

– організація дорожнього руху на автомобільних дорогах, вулицях та залізничних переїздах;

– спеціалізовані служби організації дорожнього руху.

Технічні вимоги до новозбудованих і реконструйованих доріг та вулиць, вимоги до ремонту, утримання й улаштованості доріг, що знаходяться в експлуатації, визначаються нормативними документами, основними з яких є: ДБН В.2.3-4:2015, ДБН В.2.3-5:2018.

Стан елементів інженерного облаштування доріг має відповідати вимогам П-Г.1-218-113:2009 «Технічні правила ремонту та утримання автомобільних доріг загального користування України».

Дорожня служба веде систематичний облік і аналіз дорожньотранспортних пригод. Для виявлених ділянок і місць концентрації ДТП проводять аналіз аварійності за видами та вагомістю, типами транспортних засобів, часом доби і періодами року, а також за умовами руху, у результаті якого встановлюють причини ДТП та розробляють план заходів щодо підвищення безпеки руху. Насамперед вживають заходів щодо підвищення безпеки руху на дуже небезпечних ділянках і місцях концентрації ДТП, далі – на небезпечних, а потім – на малонебезпечних.

На період виконання робіт із реконструкції, ремонту та утримання автомобільних доріг виконавець має вжити всіх заходів щодо забезпечення безпеки дорожнього руху відповідно до вимог діючих правил, норм і стандартів, що стосуються забезпечення безпеки дорожнього руху, та погодженого з органами Національної поліції проекту (схеми) організації руху на період проведення робіт.

Організація руху транспорту та пішоходів в місцях виконання робіт на дорогах визначається «Інструкцією із забезпечення безпеки дорожнього руху в місцях проведення дорожніх робіт на автомобільних дорогах» (IНУВ.3.2-218-051–95).

Дорожня техніка має бути обладнана відповідно до вимог Правил дорожнього руху, норм та стандартів, що стосуються безпеки дорожнього руху, правил технічної експлуатації, інструкцій підприємств-виробників та іншої нормативно-технічної документації, мати відповідний колір та пофарбування.

До заходів із забезпечення безпеки руху, що вживають у процесі ремон-ту і утримання доріг, відносять:

– поліпшення геометричних параметрів доріг;

– будівництво додаткових смуг у зонах перетинів і автобусних зупинок, напрямних острівців на перехрестях, смуг для місцевого руху, тротуарів і велосипедних доріжок у зонах населених пунктів, улаштування автобусних зупинок, стоянок, площадок відпочинку, пішохідних переходів, скотопрогонів і т. д.;

– зменшення кількості перетинів транспортних потоків (закриття «диких» з'їздів і переїздів і поліпшення умов руху на тих, що залишаються);

– поліпшення організації руху шляхом удосконалення системи установлення дорожніх знаків і розмітки, установлення огороджень, світлофорів, улаштування аварійних уловлювальних карманів та інших технічних засобів і методів;

– зміцнення узбіч, недопущення оголення крайки дорожніх покрить, забезпечення відведення води із узбіч, запобігання утворенню на узбіччях колій і інших нерівностей;

– забезпечення видимості на всій довжині дороги, підтримка необхідної рівності покрить, усунення дефектів покрить;

– підтримка необхідної шорсткості шляхом улаштування шорсткуватих шарів і утримання доріг у чистому стані;

– зниження швидкостей на небезпечних ділянках;

– забезпечення високого рівня утримання доріг в складних погодних умовах, попередження і ліквідація зимової слизькості.

#### **Зміст звіту**

Під час оформлення звіту вказати: номер і найменування роботи; мету і зміст роботи, вихідні дані, вимоги до технічного стану заданої ділянки автомобільної дороги (вулиці населеного пункту, залізничного переїзду). У звіті подати план ділянки та акт обстеження. Порівняти нормативні значення показників досліджуваної ділянки з фактичними, на основі чого сформувати заходи щодо усунення виявлених недоліків.

 $\Box$ Дата

#### **АКТ обстеження дороги (вулиці)**

\_\_\_\_\_\_\_\_\_\_\_\_\_\_\_\_\_\_\_\_\_\_\_\_\_\_\_\_\_\_\_\_\_\_\_\_\_\_\_\_\_\_\_\_\_\_\_\_\_\_\_\_\_\_\_\_\_\_\_\_\_\_\_\_\_\_\_\_\_\_\_\_\_\_\_

![](_page_38_Picture_195.jpeg)

зробила обстеження зазначеної ділянки дороги (вулиці) і відзначила таке:

![](_page_38_Picture_196.jpeg)

\_\_\_\_\_\_\_\_\_\_\_\_\_\_\_\_\_\_\_\_\_\_\_\_\_\_\_\_\_\_\_\_\_\_\_\_\_\_\_\_\_\_\_\_\_\_\_\_\_\_\_\_\_\_\_\_\_\_\_\_\_\_\_\_\_\_\_\_\_\_\_\_\_\_\_ \_\_\_\_\_\_\_\_\_\_\_\_\_\_\_\_\_\_\_\_\_\_\_\_\_\_\_\_\_\_\_\_\_\_\_\_\_\_\_\_\_\_\_\_\_\_\_\_\_\_\_\_\_\_\_\_\_\_\_\_\_\_\_\_\_\_\_\_\_\_\_\_\_\_\_ \_\_\_\_\_\_\_\_\_\_\_\_\_\_\_\_\_\_\_\_\_\_\_\_\_\_\_\_\_\_\_\_\_\_\_\_\_\_\_\_\_\_\_\_\_\_\_\_\_\_\_\_\_\_\_\_\_\_\_\_\_\_\_\_\_\_\_\_\_\_\_\_\_\_\_ \_\_\_\_\_\_\_\_\_\_\_\_\_\_\_\_\_\_\_\_\_\_\_\_\_\_\_\_\_\_\_\_\_\_\_\_\_\_\_\_\_\_\_\_\_\_\_\_\_\_\_\_\_\_\_\_\_\_\_\_\_\_\_\_\_\_\_\_\_\_\_\_\_\_\_

\_\_\_\_\_\_\_\_\_\_\_\_\_\_\_\_\_\_\_\_\_\_\_\_\_\_\_\_\_\_\_\_\_\_\_\_\_\_\_\_\_\_\_\_\_\_\_\_\_\_\_\_\_\_\_\_\_\_\_\_\_\_\_\_\_\_\_\_\_\_\_\_\_\_\_

Узагальнений висновок за результатами обстеження

Голова \_\_\_\_\_\_\_\_\_\_\_\_\_\_\_\_\_\_\_\_\_\_\_\_\_\_\_\_\_\_\_\_\_\_\_\_\_\_

*(підпис, прізвище, ініціали)*

Члени комісії

 $\overline{\phantom{a}}$  , and the set of the set of the set of the set of the set of the set of the set of the set of the set of the set of the set of the set of the set of the set of the set of the set of the set of the set of the s

*(підпис, прізвище, ініціали)*

 $\overline{\mathcal{L}}$  , and the state of the state of the state of the state of the state of the state of the state of the state of the state of the state of the state of the state of the state of the state of the state of the stat *(підпис, прізвище, ініціали)*

 $\overline{\mathcal{L}}$  , and the state of the state of the state of the state of the state of the state of the state of the state of the state of the state of the state of the state of the state of the state of the state of the stat *(підпис, прізвище, ініціали)*

## **Контрольні запитання**

1. Класифікація автомобільних доріг.

2. Чинна нормативна документація з безпеки автомобільних доріг і автобусних маршрутів.

3. Основні вимоги до проектування автомобільних доріг, вулиць та залізничних переїздів.

4. Основні вимоги до будівництва, реконструкції і ремонту автомобільних доріг, вулиць та залізничних переїздів.

5. Основні вимоги до діяльності власників доріг, вулиць та залізничних переїздів.

6. Обладнання автомобільних доріг, вулиць та залізничних переїздів об'єктами сервісу.

7. Обмеження або заборона дорожнього руху під час виконання робіт на автомобільних дорогах, вулицях та залізничних переїздах.

8. Організація дорожнього руху на автомобільних дорогах, вулицях та залізничних переїздах.

9. Спеціалізовані служби організації дорожнього руху.

10. Основні вимоги до технічного стану автодоріг, вулиць населених пунктів, залізничних переїздів.

11. Організація обстеження автомобільних доріг, вулиць, залізничних переїздів.

12. Порядок обстеження доріг і вулиць.

13. Порядок обстеження залізничних переїздів.

14. Порядок оформлення матеріалів обстеження та контролю усунення виявлених недоліків.

15. Вимоги безпеки руху у разі відкриття автобусних маршрутів, порядок їх закриття через невідповідність дорожніх умов.

## **ЛАБОРАТОРНА РОБОТА № 6 Дослідження характеристик дорожнього руху**

**Мета роботи:** визначити інтенсивність, склад та швидкість транспортного потоку на заданій ділянці вулично-дорожньої мережі (ВДМ).

## **Зміст роботи**

1. Провести обстеження інтенсивності, складу транспортного потоку.

2. Визначити інтенсивність руху у приведених одиницях.

3. Обробити результати обстежень інтенсивності, складу транспортного потоку та подати результати у вигляді підсумкових таблиць.

4. Побудувати картограму інтенсивності руху.

5. Побудувати схему ділянки для визначення швидкості транспортного потоку.

6. Визначити швидкість руху за напрямками й подати результати у вигляді підсумкових таблиць.

У рамках цієї роботи всі дані отримують шляхом натурних обстежень.

## **Обладнання робочого місця**

Необхідні наочні посібники, навчальна та довідкова література, обладнання: – персональний комп'ютер, підключений до мережі інтернет, MS Word, Google maps;

– бланки для проведення обліку;

– секундомір;

– нормативна та навчальна література [1], [2], [4], [11], [12].

## **Загальні відомості з теми**

Залежно від мети дослідження можуть бути використані різні методи визначення характеристик дорожнього руху (ДР): документальні, натурні, методи моделювання.

Документальні методи – основано на вивченні та аналізі планових, звітних, статистичних і проектно-технічних матеріалів. До цієї групи методів відносяться також анкетні обстеження транспортних потоків і пасажиропотоків. У документальних методах використовуються залежності між обсягами руху й обсягами виробництва, щільністю населення транспортних районів, транспортною рухомістю населення тощо. Документальні методи мають високу трудомісткість і, як правило, низьку точність результатів.

Методи натурних обстежень основано на проведенні безпосередніх вимірів характеристик ДР у різних місцях ВДМ. Інформацію можна одержати шляхом безпосередніх спостережень або за допомогою засобів автоматичної реєстрації.

Натурні обстеження поділяються на локальні, зональні, регіональні.

Локальні обстеження проводяться для вивчення інтенсивності, швидкості, складу потоків на перехрестях, окремих ділянках доріг, вулиць.

Зональні обстеження полягають в одержанні просторових і тимчасових характеристик у певній зоні. Ці обстеження є вибірковими.

Регіональні обстеження проводяться для одержання сумарних значень параметрів транспортних потоків у районі, місті, області. Вони використовуються для прогнозування тенденцій зміни характеристик потоків під час будівництва, реконструкції об'єктів.

Перевагами методів натурних обстежень є їхня простота, висока точність. Недоліки – висока трудомісткість обстежень, неможливість застосування цих методів для проектованих об'єктів.

Методи моделювання основано на використанні математичних і нематематичних (фізичних, аналогових) моделей зміни параметрів транспортних потоків. Наприклад, основне рівняння транспортного потоку – математична модель, яка описує взаємозв'язок між інтенсивністю, швидкістю й щільністю потоку. Порівняно з методами натурних обстежень, методи моделювання мають більш низьку точність. А проте, вони прості в застосуванні, не потребують залучення великої кількості обліковців. Крім того, методи моделювання застосовні для проектованих об'єктів.

Для виконання завдання необхідно:

1. Вивчити схему вулично-дорожньої мережі заданого району.

2. Вибрати перехрестя, на якому будуть проводитися обстеження. На одне перехрестя призначається бригада з 2–4 чол. залежно від геометричних параметрів і складності перехрестя.

3. Підготувати бланки для проведення обліку (рис. 6.1).

4. Заздалегідь до обстеження побувати на перехресті, визначити його параметри: кількість підходів до перехрестя, кількість смуг руху, тип дорожньої розмітки, розташування трамвайних колій, тип дорожніх знаків, засоби світлофорного регулювання та ін. Побудувати схему перехрестя. Зразок схеми (для студента, що стоятиме на посту № 3) показано на рис. 6.2. Схема і порядок нумерації постів мають бути однаковими для студентів з однієї бригади.

5. У вказаний день і час прибути на перехрестя, точно на початку години розпочати обстеження та закінчити точно через годину. Кожен студент з бригади вибирає свій підхід до перехрестя, визначає місце розташування поста. Номер поста зазначається у бланку.

6. З початку обстеження кожен студент рахує транспортні засоби, які проїжджають з його підходу через перехрестя. Кількість транспортних засобів заноситься у бланк (рис. 6.1) відповідно до категорії та напрямку руху.

Позначати транспортні засоби потрібно не цифрами, а спеціальними позначеннями – «конвертиками». Ця система була спеціально розроблена для бланкового обліку. Згідно з цією системою один автомобіль позначається рисочкою або точкою (табл. 6.1).

7. Після проведення обстеження проводять обробку інформації. Для кожного напрямку розраховується інтенсивність транспортного потоку (у фізичних одиницях за годину).

#### **КАРТКА** обліку інтенсивності і складу транспортного потоку

Пост № Місце знаходження поста

![](_page_42_Picture_63.jpeg)

![](_page_42_Picture_64.jpeg)

![](_page_42_Figure_4.jpeg)

![](_page_42_Figure_5.jpeg)

- транспортні потоки, що досліджуються з окремого пост;

- трамвайна колія;

 $\triangle$  – місце розташування поста;

 $\triangle$  – місця розташування постів інших студентів з бригади;

 $3 -$ номер підходу до перехрестя, що контролюється з цього пост.

Рисунок 6.2 – Схема перехрестя, що обстежується

Таблиця 6.1 – Позначення кількості транспортних засобів під час обліку

![](_page_43_Picture_291.jpeg)

Інтенсивність транспортного потоку (у фізичних одиницях за годину) визначається за формулою

$$
N_i = \sum_{k=1}^{n} N_{ik},
$$
\n(6.1)

де *і* – напрямок руху;

*k* – вид транспортних засобів;

*Nik* – кількість транспортних засобів виду *k*, що проїхали у напрямку *і* протягом обстеження, од.

8. Для кожного напрямку розраховується інтенсивність транспортного потоку (у приведених одиницях за годину) за формулою

$$
N_{npi} = \sum_{k=1}^{n} \left( k_k^{np} \cdot N_{ik} \right),
$$
 (6.2)

де  $k_k^{np}$  – коефіцієнт приведення кількості транспортних засобів типу  $k$  до легкового автомобіля (наведено у бланку рис. 6.1).

9. Для кожного напрямку розраховують добову інтенсивність транспортного потоку (у приведених одиницях за добу) за формулою

$$
N_{npi}^{dob} = \frac{N_{npi} \cdot 100}{k_{dob}},
$$
\n(6.3)

де *dob k* – середнє співвідношення добової до годинної інтенсивності руху у годину проведення обстеження, %. Вибирають з табл. 6.2.

10. Побудувати картограми інтенсивностей транспортних потоків у масштабі. Приклад оформлення картограми наведено на рис. 6.3.

11. Зразок бланка для вимірювання швидкості показано на рис. 6.4. Заміри виконуються в реальних дорожніх умовах в той самий день, що й заміри інтенсивності і складу транспортного потоку.

Для виконання замірів потрібен секундомір. Спочатку потрібно вибрати ділянку для виконання замірів. Ділянка має бути віддалена від найближчих перехресть на 100 м. Довжина мірної ділянки становить 100 м (приблизно 132 кроки чоловіка середнього зросту). Схему ділянки з зображенням місць розташування обліковців потрібно відобразити у звіті. Зразок схеми показано на рис. 6.5.

| $\mathbf{v}$ |                          |      |         |           |      |                          |         |  |
|--------------|--------------------------|------|---------|-----------|------|--------------------------|---------|--|
| Час          | Співвідношення $k_{dob}$ |      |         | Час       |      | Співвідношення $k_{dob}$ |         |  |
| доби         | Min                      | Max  | середнє | доби      | Min  | Max                      | середнє |  |
| $6 - 7$      | 2,36                     | 2,94 | 2,62    | 18-19     | 5,21 | 6,04                     | 5,61    |  |
| $7 - 8$      | 5,64                     | 5,94 | 5,75    | 19-20     | 3,08 | 5,50                     | 4,46    |  |
| $8-9$        | 6,96                     | 7,46 | 7,18    | $20 - 21$ | 3,00 | 3,74                     | 3,47    |  |
| $9-10$       | 6,30                     | 7,51 | 7,05    | $21 - 22$ | 2,02 | 3,10                     | 2,59    |  |
| $10 - 11$    | 6,56                     | 7,30 | 7,02    | $22 - 23$ | 0,70 | 2,50                     | 1,89    |  |
| $11 - 12$    | 6,31                     | 7,27 | 6,66    | $23 - 24$ | 0,50 | 2,45                     | 1,54    |  |
| $12 - 13$    | 6,21                     | 7,22 | 6,61    | $0 - 1$   | 0,45 | 1,61                     | 0.99    |  |
| $13 - 14$    | 5,39                     | 6,34 | 6,00    | $1 - 2$   | 0,41 | 1,44                     | 0,74    |  |
| $14 - 15$    | 6,32                     | 6,87 | 6,59    | $2 - 3$   | 0,19 | 0,55                     | 0,31    |  |
| $15 - 16$    | 6,66                     | 7,42 | 7,12    | $3 - 4$   | 0,22 | 0,37                     | 0,29    |  |
| $16 - 17$    | 6,90                     | 7,41 | 7,08    | $4 - 5$   | 0,28 | 0,83                     | 0,50    |  |
| $17 - 18$    | 6,33                     | 7,03 | 6,63    | $5-6$     | 0,50 | 1,32                     | 0,75    |  |

Таблиця 6.2 – Позначення кількості транспортних засобів під час обліку

![](_page_44_Figure_2.jpeg)

Рисунок 6.3 – Картограма інтенсивності транспортних потоків на перехресті (у приведених од./год)

1. Заміри часу проходження автомобілями мірної ділянки виконуються у такій послідовності:

– обліковець, який стоїть на початку мірної ділянки, вибирає окремий автомобіль у потоці. Секундомір встановлюється на нуль;

– в момент проїзду вибраного автомобіля через початкову межу мірної ділянки секундомір запускається;

– в момент проходження автомобілем через кінцеву межу мірної ділянки інший обліковець, що стоїть в кінці мірної ділянки, подає першому сигнал рукою або прапорцем. Перший обліковець зупиняє секундомір;

– показання секундоміра записують у бланк.

#### Аналогічно виконують заміри по інших автомобілях різних категорій. КАРТКА обліку швидкості руху транспортних засобів

Місце проведення обстеження

![](_page_45_Picture_137.jpeg)

Рисунок 6.4 – Картка обліку швидкості руху транспортних засобів

![](_page_45_Figure_3.jpeg)

![](_page_45_Figure_4.jpeg)

Загалом потрібно зробити по три заміри для кожної категорії автомобілів. Перелік категорій наведено у бланку на рис. 6.4.

Після проведення замірів потрібно розрахувати швидкість руху окремих автомобілів, середню швидкість автомобілів з кожної категорії та швидкість потоку у цілому.

Швидкість (*Vij* , км/год) окремого автомобіля *i* в кожній категорії *j* розраховується за формулою

$$
V_{ij} = 3.6 \cdot \frac{L_M}{t_{ij}},\tag{6.4}
$$

де *LM* – довжина мірної ділянки, м;

 $t_{ij}$  – час проходження мірної ділянки автомобілем, с;

*і* – номер заміру;

 $j$  – номер категорії.

Середню швидкість (V*кат <sup>j</sup>*, км/год) автомобіля *i* в кожній категорії *j* розраховують за формулою

$$
V_{kj} = \frac{\sum_{j=1}^{n} V_{ij}}{n},
$$
\n(6.5)

де *n* – кількість замірів за категорією *j*.

Швидкість транспортного потоку (V<sub>p</sub>, км/год) розраховують так

$$
V_P = \frac{\sum_{j=1}^{k} V_{kj}}{k},
$$
\n(6.6)

де *k* – кількість категорій автомобілів.

#### **Зміст звіту**

Під час оформлення звіту вказати: номер і найменування роботи; мету і зміст роботи, вихідні дані; результати обробки обстежень інтенсивності, складу транспортного потоку у вигляді підсумкових таблиць; побудувати картограму інтенсивності руху; побудувати схему ділянки для визначення швидкості транспортного потоку, визначити швидкість руху за напрямками й подати результати у вигляді підсумкових таблиць.

#### **Контрольні запитання**

1. Як організовують облік інтенсивності й складу руху по дорозі?

2. Як визначають інтенсивність у приведених одиницях?

3. Як оцінюють пропускну здатність дороги?

4. Які параметри руху вивчають за допомогою ходової лабораторії?

5. Які показники характеризують міру безпеки й зручності руху?

6. Які параметри руху можна вивчити за допомогою системи інтелектуального відеоспостереження?

7. У чому полягає методика визначення швидкості руху транспортного потоку?

## **ЛАБОРАТОРНА РОБОТА № 7 Дослідження транспортно-експлуатаційних характеристик міської вулиці або дороги**

**Мета роботи:** вивчення класифікації, призначення та транспортноексплуатаційних характеристик міських вулиць та доріг.

## **Зміст роботи**

В процесі виконання роботи студент має визначити параметри елементів поперечного профілю міської вулиці або дороги (ширину проїжджої частини і тротуарів) залежно від інтенсивності руху, пропускної здатності смуги, рухомого складу, швидкості тощо.

## **Обладнання робочого місця**

Необхідні наочні посібники, навчальна та довідкова література, обладнання:

– персональний комп'ютер, підключений до мережі інтернет, MS Word, Google maps;

– результати досліджень характеристик дорожнього руху, виконаних в лабораторній роботі № 6;

– нормативна та навчальна література [1], [2], [4], [12], [13].

## **Загальні відомості з теми**

Мережі вулиць та доріг населених пунктів проектують у вигляді єдиної системи з урахуванням функціонального призначення окремих вулиць і доріг, інтенсивності транспортного пішохідного та велосипедного руху. У складі вулично-дорожньої мережі виділяють вулиці і дороги магістрального та місцевого значення.

Категорії вулиць і доріг та розрахункові параметри призначають відповідно до класифікації ДБН 360-92\*\* (табл. 7.1). Класифікацію та параметри вулиць і доріг сільських населених місць потрібно вибирати за таблицею 7.2.

Ширина вулиць і доріг визначається розрахунком залежно від інтенсивності руху транспорту та пішоходів, складу елементів, які розміщуються в межах поперечного профілю – проїжджі частини, технічні смуги для прокладання підземних комунікацій, тротуари, велосипедні доріжки, трамвайне полотно, зелені насадження тощо.

Як правило, ширина вулиць і доріг в червоних лініях (рис. 7.1) вибирається:

– магістральних вулиць 50 ... 80 м;

– вулиць і доріг місцевого значення 15 ... 25 м.

Центральні розділювальні смуги потрібно передбачати завширшки не менше, м:

– на вулицях магістрального безперервного руху – 4;

– на дорогах регульованого руху, які мають проїжджу частину у 6 смуг руху  $-3$ ;

– на інших магістральних вулицях і дорогах допускається розділювальна смуга завширшки до 2 м, за умови її влаштування на рівні проїжджої частини і виділення суцільною лінією розмітки.

| Група по-<br>селень                           | Категорія вулиць і<br>доріг                                 | Розраху-<br>нкова<br>швид-<br>кість ру-<br>xy,<br>км/год | Ширина<br>смуги<br>pyxy | Кількість<br>смуг про-<br>їжджої<br>частини | Найбіль-<br>ший поз-<br>довжній<br>ухил, ‰ | Най-<br>менші<br>радіуси<br>кривини<br>у плані, м | Ширина<br>тротуару,<br>M |  |  |  |
|-----------------------------------------------|-------------------------------------------------------------|----------------------------------------------------------|-------------------------|---------------------------------------------|--------------------------------------------|---------------------------------------------------|--------------------------|--|--|--|
| Найзнач-<br>ніші міста<br>(більше<br>1000000) | Магістральні вулиці і дороги:                               |                                                          |                         |                                             |                                            |                                                   |                          |  |  |  |
|                                               | загальноміського<br>значення безперер-<br>вного руху        | 100                                                      | 3,75                    | 68                                          | 40                                         | 500                                               | 4,50                     |  |  |  |
|                                               | загальноміського<br>значення<br>регульо-<br>ваного руху     | 80                                                       | 3,75                    | 46                                          | 50                                         | 400                                               | 3,00                     |  |  |  |
|                                               | районного значення                                          | 70                                                       | 3,75                    | 46                                          | 60                                         | 250                                               | 2,25                     |  |  |  |
| Великі мі-                                    | Магістральні вулиці і дороги:                               |                                                          |                         |                                             |                                            |                                                   |                          |  |  |  |
| ста (від<br>500000 до<br>1000000)             | загальноміського<br>значення                                | 80                                                       | 3,75                    | 46                                          | 60                                         | 400                                               | 3,00                     |  |  |  |
|                                               | районного значення                                          | 60                                                       | 3,75                    | 24                                          | 60                                         | 250                                               | 2,25                     |  |  |  |
| Середні,<br>малі міста                        | Магістральні вули-<br>ці і дороги                           | 60                                                       | 3,75                    | 24                                          | 60                                         | 250                                               | 2,25                     |  |  |  |
| поселень                                      | Усі групи Вулиці і дороги місцевого значення                |                                                          |                         |                                             |                                            |                                                   |                          |  |  |  |
|                                               | житлові вулиці                                              | 40                                                       | 3,50                    | $23*$                                       | 70                                         | 125                                               | 1,50                     |  |  |  |
|                                               | дороги в промисло-<br>вих і комунально-<br>складських зонах | 40                                                       | 3,75                    | $\overline{2}$                              | 60                                         | 250                                               | 1,50                     |  |  |  |
|                                               | проїзди                                                     | 30                                                       | 3,03,50                 | 12                                          | 80                                         | 30                                                | 0,75                     |  |  |  |
|                                               | пішохідні вулиці і<br>дороги                                | $\overline{4}$                                           | 0,75                    | 26                                          | 60                                         |                                                   |                          |  |  |  |
|                                               | велосипедні доріж-<br>КИ                                    | 30                                                       | 1,50                    | 12                                          | 40                                         | 50                                                |                          |  |  |  |
| * 3 урахуванням стоянок легкових автомобілів  |                                                             |                                                          |                         |                                             |                                            |                                                   |                          |  |  |  |

Таблиця 7.1 – Класифікація і параметри вулиць і доріг ДБН 360-92\*\*

# Таблиця 7.2 – Параметри вулиць і доріг сільських населених місць

![](_page_48_Picture_450.jpeg)

![](_page_49_Figure_0.jpeg)

Рисунок 7.1 – Типовий поперечний профіль М 1:100

Між проїжджими частинами і бортовим каменем магістральних вулиць і доріг має бути передбачено запобіжні смуги завширшки, м:

– для магістральних вулиць безперервного руху – 0,75;

– для магістральних вулиць і доріг регульованого руху – 0,5.

У стиснених умовах і за реконструкції крайові смуги допускається влаштовувати тільки на магістральних вулицях та дорогах безперервного руху завширшки 0,5 м.

Ширину інших розділювальних смуг між елементами поперечного профілю вулиць і доріг потрібно визначати, виходячи із умов розміщення підземних комунікацій, озеленення, необхідності зниження негативної дії транспорту на навколишнє середовище, але не менше розмірів, наведених у ДБН 360-92\*\* (табл. 7.3).

![](_page_49_Picture_182.jpeg)

![](_page_49_Picture_183.jpeg)

![](_page_50_Picture_246.jpeg)

Примітка. Позначення в дужках – для умов реконструкції.

Ширина трамвайного полотна вибирається згідно з ДБН В.2.3-18-2007 «Трамвайні і тролейбусні лінії. Загальні вимоги до проектування». Так на прямих ділянках перегонів ширину двоколійних трамвайних ліній колій звичайного трамвая, розташованих на одному рівні з проїжджою частиною за відсутності опор контактної мережі, потрібно брати, м:

– між смугами руху проїжджої частини – 7,0;

– окремо – 8,8.

– те саме з урахуванням розміщення посадочних площадок – 10;

– швидкісного трамвая – 10 м;

– одноколійних ліній трамвая – 3,8 м.

Ширина самостійного земляного полотна:

– одноколійні – 5,5 м;

– двоколійні за відстані між осями суміжних колій, мм: 3200 – 8,8 м;  $3700 - 9.3$  м;  $4100 - 9.7$  м.

Для встановлення ширини проїжджої частини необхідно:

– визначити пропускну здатність однієї смуги руху для кожного виду транспорту;

– визначити необхідну кількість смуг;

– уточнити ширину проїжджої частини вулиці.

Пропускна здатність однієї смуги руху

$$
N = \frac{3600 \cdot V}{S}, \text{ABT/TOJ} \tag{7.1}
$$

де *V* – розрахункова швидкість для відповідної категорії вулиці або дороги (ДБН 360-92\*\*), м/с;

*S* – динамічний габарит (рис. 7.2) або безпечна відстань між транспортними одиницями, які рухаються попутно в колоні (включно з власною довжиною), м.

![](_page_50_Figure_19.jpeg)

Рисунок 7.2 – Схема до визначення динамічного габариту автомобіля

Динамічний габарит має параболічну залежність від швидкості ТЗ

$$
S = t_p \cdot V + C \cdot V^2 + l + l_0,
$$
\n(7.2)

де *t <sup>p</sup>* ⋅*V* – шлях, пройдений автомобілем за час реакції водія до початку гальмування, м;  $(t_p = 1.0$  с – час реакції водія);

 $C \cdot V^2$  – шлях гальмування, м;

*l* – габаритна довжина транспортного засобу, м;

*l* <sup>0</sup> – зазор безпеки між автомобілями, що зупинилися, м.

Гальмівний шлях у динамічному габариті  $S_{\varphi} = C \cdot V^2$ . Коефіцієнт гальмування

$$
C = \frac{K_e}{2g(\varphi \pm i)},\tag{7.3}
$$

де *Ke* – коефіцієнт, який враховує експлуатаційні умови гальмування (беремо 1);

 $g = 9.81 \text{ m/c}^2 - \text{приск}$ орення сили тяжіння:

 $\varphi$  – коефіцієнт зчеплення шин автомобіля з дорожнім покриттям (для а/б і ц/б покриття береться  $\varphi = 0.3$ );

*i* – поздовжній ухил, який вибирається із знаком «+» за руху на підйом та «–» за руху на спуск.

Остаточна формула для обчислення динамічного габариту має вигляд

$$
S = t_p \cdot V + \frac{K_e \cdot V^2}{2g(\varphi \pm i)} + l + l_0.
$$
 (7.4)

Довжина транспортних засобів *l* вибирається:

– легкові автомобілі – 4 … 6 м;

– вантажні – 6 ... 10 м;

– автобуси – 7 ...  $10$  м;

– тролейбуси – 9 ... 11 м;

*l* <sup>0</sup> вибирається – 2 ... 3 м.

Формула (7.4) використовується під час розрахунку пропускної здатності смуги в разі відсутності регульованих перехресть. Пропускна здатність смуги з урахуванням затримок на перехресті дорівнює

$$
N_1 = N \cdot \alpha \,, \, \text{abr} / \text{roq}, \tag{7.5}
$$

де  $\alpha$  – коефіцієнт зниження пропускної здатності:

$$
\alpha = \frac{L_n}{L_n + \frac{V^2}{2a} + \frac{V^2}{2b} + \Delta t \cdot V},
$$
\n(7.6)

де *Ln* – відстань між регульованими перехрестями, м;

 $a$  – середнє прискорення під час зрушення автомобіля, м/с<sup>2</sup>;

 $b$  – середнє сповільнення автомобіля під час гальмування, м/с<sup>2</sup>;

∆*t* – середня тривалість затримки перед світлофором, с

$$
\Delta t = 0.5 \left( t_R + 2t_Y \right),\tag{7.7}
$$

де *t<sub>R</sub>* – тривалість червоної фази світлофора, с;

*Y t* – тривалість жовтої фази світлофора, с.

Кількість смуг руху проїжджої частини для кожного виду транспорту визначається за формулами:

– для легкових автомобілів  $n_l = Q_l / N_l$ ;

– для вантажних –  $n_b = Q_b / N_b$ ;

– для автобусів –  $n_a = Q_a / 100$ ;

– для тролейбусів –  $n_{TP} = Q_{TP} / 70$ ,

де  $Q_l, Q_b, Q_a, Q_{TP}$  – перспективна інтенсивність руху, од/год. (коеф. переходу від добової до погодинної інтенсивності вибирається 0,1).

Пропускна здатність смуги для тролейбусів вибирається 70 од/год, те саме для автобусів – 100 од/год.

Загальна кількість смуг проїжджої частини становить

$$
n_{\Sigma} = n_l + n_b + n_a + n_{TP} \,. \tag{7.8}
$$

Для перевірки проводиться розрахунок на змішаний потік руху. Зводимо інтенсивність руху усіх заданих видів транспорту до розрахункового – легкового, використовуючи коефіцієнти приведення (див. рис. 6.1).

Коефіцієнти приведення для автобусів і спеціальних автомобілів потрібно вибирати як для базових автомобілів відповідної вантажопідйомності.

Кількість смуг руху

$$
n_{\Sigma} = Q / N_l. \tag{7.9}
$$

Після порівняння одержаної кількості смуг з результатом попереднього розрахунку вибираємо більше значення для подальшого розрахунку ширини проїжджої частини *В*, м

$$
B = b \cdot n_{\Sigma},\tag{7.10}
$$

де *b* – ширина однієї смуги руху відповідно до категорії вулиці.

Ширина тротуарів визначається аналогічно:

– визначаємо кількість смуг руху пішоходів

$$
n_T = Q_P / N_P. \tag{7.11}
$$

де *QP* – задана інтенсивність руху пішоходів, піш./год;

*NP* – пропускна здатність однієї смуги тротуару, піш./год (800... 1200);

– визначаємо ширину тротуару

$$
B_T = 0.75 \cdot n_T, \qquad (7.12)
$$

де 0,75 м – ширина однієї смуги тротуару відповідно до ДБН 360-92\*\*.

За результатами розрахунків рисуємо поперечний профіль вулиці чи дороги та робимо висновки.

## **Зміст звіту**

В процесі оформлення звіту вказати: номер і найменування роботи; мету і зміст роботи, вихідні дані: категорія вулиці або дороги згідно з ДБН 360-92\*\*, перспективна середньодобова інтенсивність і склад руху в двох напрямках, режим роботи світлофорів на регульованому перехресті, відстань між перехрестями; результати визначення параметрів елементів поперечного профілю міської вулиці або дороги (ширину проїжджої частини і тротуарів) залежно від інтенсивності руху, пропускної здатності смуги, рухомого складу, швидкості тощо; побудувати схему поперечного профілю дороги (вулиці) за результатами виконаних розрахунків та порівняти з фактичною; на основі порівняння зробити висновки.

## **Контрольні запитання**

1. Що ви знаєте про технічну класифікацію вулиць і доріг населених пунктів?

2. Напишіть формулу для визначення динамічного габариту ТЗ.

3. Як оцінюють пропускну здатність смуги руху та дороги в цілому?

4. Які параметри впливають на коефіцієнт зниження пропускної здатності?

5. Для чого визначають приведену інтенсивність руху?

6. Від чого залежить ширина проїжджої частини?

7. Які нормативні документи визначають вимоги до конструктивних елементів вулиць і доріг населених пунктів та споруд, розташованих на них?

## **ЛАБОРАТОРНА РОБОТА № 8 Визначення безпечних режимів руху автомобілів на заданій ділянці вулично-дорожньої мережі**

**Мета:** набути навичок з визначення безпечних швидкостей руху під час криволінійного руху ТЗ на заданій ділянці вулично-дорожньої мережі, виходячи з умов заносу та перекидання.

#### **Зміст роботи**

Як результат виконання роботи студент має визначити параметри безпечних режимів криволінійного руху автомобілів по міській вулиці або дорозі, виходячи з умов заносу та перекидання.

#### **Обладнання робочого місця**

Необхідні наочні посібники, навчальна та довідкова література, обладнання:

– персональний комп'ютер, підключений до мережі інтернет, MS Word, Google maps;

– схема заданої ділянки вулично-дорожньої мережі та її параметри;

– нормативна та навчальна література [1], [2], [4], [6], [14].

#### **Загальні відомості з теми**

Стійкість – це властивість автомобіля протистояти заносу та перекиданню. Розрізняють поздовжню і поперечну стійкість автомобіля.

Поздовжня стійкість транспортних засобів визначає вірогідність перекидання автомобіля через передню чи задню вісь або його ковзання у поздовжньому напрямку.

За наявності порівняно досить-таки великої бази і низького розташування центра мас перекидання автомобіля через одну із осей малоймовірне. А буксування і ковзання під час подолання підйомів (спусків) у зимовий період зустрічається нерідко.

Для автомобіля з причепом гранична величина підйомів за умов перекидання визначається за формулою

$$
tg\alpha_m = \frac{b - f \cdot r_k}{h_g + \frac{G_{np}}{G}h_{g_{np}}},
$$
\n(8.1)

де *b* – відстань по горизонталі від центра мас до задньої осі, м;

*f* – коефіцієнт опору кочення;

 $r_k$  – радіус кочення колеса, м;

*G* – вага автомобіля, Н;

*Gnp* – вага причепа, Н;

*<sup>g</sup> h* – висота центра мас автомобіля, м;

 $h_{g_{np}}$  – висота центра мас причепа, м.

Якщо автомобіль без причепа рухається по хорошій дорозі (*f* = 0), то гранична величина кута підйому становить

$$
tg\alpha_m = \frac{b}{h_g}.\tag{8.2}
$$

Величина максимального критичного кута підйому, за якої починають ведучі колеса буксувати, визначають так

$$
tg\alpha_m = \frac{(\varphi + f) \cdot a}{L - (\varphi + f) \cdot h_g},\tag{8.3}
$$

де  $\varphi$  – коефіцієнт зчеплення шин з дорогою;

*а –* відстань по горизонталі від центра мас до передньої осі, м.

На дорогах з якісним покриттям  $(f=0)$ 

$$
tg\alpha_m = \frac{\varphi \cdot a}{L - \varphi \cdot h_g}.
$$
\n(8.4)

Максимальна величина кута підйому, за умов зчеплення, для автомобіля з усіма ведучими колесами становить

$$
t g \alpha_m = \varphi - f \,, \tag{8.5}
$$

$$
\text{hyp } f = 0, \ \ t g \alpha_m = \varphi \,. \tag{8.6}
$$

Для автопоїзда з причепом найбільшій кут підйому, за якого починають пробуксовувати задні ведучі колеса, визначається за формулою

$$
tg\alpha_m = \frac{G \cdot a \cdot \varphi}{L\left(G + n_{np} \cdot G_{np}\right) - \varphi\left(Gh_g + n_{np} \cdot G_{np} \cdot h_{g_{np}}\right)},\tag{8.7}
$$

де *n*<sub>m</sub> – кількість причепів.

Якщо у тягача всі колеса ведучі, то

$$
tg\alpha_m = \frac{G \cdot \varphi}{G + n_{np} \cdot G_{np}}.
$$
\n(8.8)

Сповзання (ковзання) загальмованого автомобіля на спуску (підйомі) може бути за умови

$$
\cos \alpha \cdot \varphi \le \sin \alpha \qquad \text{afo} \qquad \varphi \le tg \alpha. \tag{8.9}
$$

Статистика свідчить про те, що значна кількість ДТП виникає внаслідок втрати поперечної стійкості транспортних засобів.

Втрата автомобілем стійкості відбувається внаслідок дії бокової зовнішньої сили (повертального моменту).

Виникнення бокового заносу і подальше падіння на бік (перекидання) може статися під час прямолінійного руху на поверхні, яка має поперечний ухил, чи на повороті.

Ковзання шин починається з того моменту, коли горизонтальна сила, що діє на автомобіль, досягає величини сили їх зчеплення з поверхнею дороги. Якщо поздовжні сили в зонах контакту шин з дорогою відсутні або незначні, то в розрахунках береться до уваги лише сила зчеплення шин з дорогою у поперечному напрямку.

Під час прямолінійного руху автомобіля з незмінною швидкістю по дорозі, що має поперечний ухил (рис. 8.1), бокове ковзання (занос) виникає за виконання нерівності

$$
G \cdot \sin \beta \ge G \cdot \cos \beta \cdot \varphi', \qquad \text{tg}\beta \ge \varphi'.
$$
 (8.10)

![](_page_56_Figure_8.jpeg)

Рисунок 8.1 – Схема сил, які діють на автомобіль під час прямолінійного руху на дорозі з поперечним ухилом

За таких самих умов можливість падіння автомобіля на бік (перекидання) визначається нерівністю:

$$
G \cdot \sin \beta \cdot h_g \ge \eta_{\kappa} G \cdot \cos \beta \cdot \frac{B}{2}, \qquad \text{tg}\beta \ge \eta_{\kappa} \frac{B}{2h_g}, \tag{8.11}
$$

де *G* – вага автомобіля з урахуванням завантаження, Н;

*В* – колія автомобіля, м;

 $\beta$  – кут поперечного ухилу дороги, °;

 $h<sub>g</sub>$  – висота центра маси автомобіля, м;

 $\eta_k$  – коефіцієнт поперечної стійкості автомобіля: легкові автомобілі і вантажні з вантажем  $\eta_k = 0.8{\text -}0.85$ ; вантажні без вантажу  $\eta_k = 0.9$ ;

 $\varphi'$  – коефіцієнт зчеплення шин за бокового ковзання.

Під час аналізування механізму ДТП, що виникли в результаті заносу, а також за розрахунку маневру вважають, що  $\varphi' = (0.5 - 0.7) \cdot \varphi$ .

Ковзання коліс починається раніше, ніж перекидання автомобіля, за умови

$$
\varphi' \le \eta_k \frac{B}{2h_g}.\tag{8.12}
$$

Потрібно зазначити, що колеса передньої і задньої осей автомобіля знаходяться в різних умовах, оскільки через ведучі колеса передається крутний момент, то вони можуть сприймати меншу бокову силу і починають ковзання раніше, ніж ведені.

Занос автомобіля може виникнути у таких випадках:

− під час руху автомобіля по дорозі, що має поперечний ухил;

− в процесі повороту;

− під час різкого гальмування, особливо на дорозі з низьким коефіцієнтом зчеплення;

− за різкої зміни напрямку руху;

− під час руху з високою швидкістю по дорозі, що має нерівності;

− в процесі різкої зміни коефіцієнта зчеплення.

Варто зауважити, що причин виникнення заносу нерідко буває декілька.

Розглянемо дію сил на автомобіль за заносу передньої і задньої осі. У випадку заносу передньої осі (рис. 8.2) змінюється напрямок її руху у напрямку вектора *Va*. Напрямок руху передньої осі не збігається з напрямком руху задньої осі. Під час руху автомобіля на повороті миттєвий центр повороту розташовується на прямій, яка є продовженням задньої осі.

В цьому випадку поперечна складова *Py* ′ відцентрової сили *Py* направлена в протилежний бік відносно сили  $P_y$ . При цьому занос автоматично гаситься.

Якщо починається занос задньої осі, то вона ковзає у напрямку вектора  $V_a$  (рис. 8.3). В цьому випадку поперечна складова сила  $P'_y$  відцентрової сили *Py* направлена в той самий бік, що і поперечна сила *Py* , а це сприяє зростанню заносу.

![](_page_58_Figure_1.jpeg)

Рисунок 8.2 – Схема заносу передньої осі автомобіля

![](_page_58_Figure_3.jpeg)

Рисунок 8.3 – Схема заносу задньої осі автомобіля

Основною причиною виникнення заносу автомобіля, який рухається на повороті, є перевищення відцентрової сили над силою зчеплення у поперечному напрямку  $P_y > P'_y$ .

Гранична швидкість автомобіля, який рухається на повороті з незмінною швидкістю, виходячи із умов заносу, визначається за формулою

$$
V_{\text{gan}} = 3.6 \sqrt{\frac{\varphi' \pm tg\beta}{1 \pm \varphi' tg\beta}} gR, \text{ km/roq},
$$
\n(8.13)

де  $\varphi'$  – коефіцієнт зчеплення шин за бокового ковзання;

 $\beta$  – кут поперечного ухилу дороги, °;

 $g$  – прискорення вільного падіння, м/с<sup>2</sup>;

*R* – радіус повороту дороги, м.

Знаки «+» в чисельнику і «–» в знаменнику використовують у тому випадку, коли рух здійснюється в бік центра повороту дороги; якщо є ухил в протилежний бік від центра дороги, то в чисельнику беруть знак «–», а в знаменнику «+».

У випадку, коли автомобіль рухається по дорозі без поперечного ухилу, то його гранична швидкість за умов заносу на повороті з незмінним радіусом визначається за формулою

$$
V_{\text{gan}} = 3.6\sqrt{\varphi' \cdot R \cdot g} \, , \, \text{KM/TOJ} \tag{8.14}
$$

або

$$
V_{\text{gan}} = 3.6\sqrt{127 \cdot R \cdot \varphi'}, \text{ km/roq.}
$$
 (8.15)

Під час руху на повороті під дією поперечної сили автомобіль може перекинутися. Якщо бокові сили, прикладені вище зони контакту шин з дорогою і ковзання коліс не настає, то автомобіль може перекинутися без попереднього заносу.

Умова, за якої починається перекидання автомобіля на повороті має вигляд

$$
P_y \ge G \frac{B - 2\Delta}{2h_g},\tag{8.16}
$$

де *Py* – відцентрова сила, Н;

*G* – маса автомобіля, Н;

*В* – колія автомобіля, м;

*<sup>g</sup> h* – висота центра мас автомобіля, м.

В процесі виконання розрахунків на практиці користуються такими співвідношеннями [14].

Для легкових автомобілів  $h_g = 0,45...0,6$  м,  $b/h_g = 1,8...2,5$ .

Для вантажних автомобілів  $h_g = 0,65...1,0$ м,  $b/h_g = 2...3$ .

Для автобусів  $h_g = 0, 7...1, 2 \text{ m}, b/h_g = 1, 7...2, 2$ .

Основною силою, яка викликає перекидання автомобіля, що рухається з рівномірною швидкістю на повороті з незмінним радіусом без поперечного ухилу, є відцентрова сила

$$
P_u = \frac{GV_{\text{nep}}^2}{127 \cdot R},\tag{8.17}
$$

де *R* – радіус повороту дороги, м.

Критична швидкість за умов перекидання визначається за формулою

$$
V_{\text{nep}} = \eta_k \sqrt{\frac{635 \cdot B \cdot L}{h_g \cdot \theta}} \approx 8 \eta_k \sqrt{\frac{B \cdot L}{h_g \cdot \theta}}, \text{ km/roq},
$$
 (8.18)

де *L* – база автомобіля, м;

 $\theta$  – величина кута повороту передніх коліс, рад.;

 $\eta_k$  – коефіцієнт поперечної стійкості автомобіля.

Критичну швидкість за умов перекидання можна також визначити за формулою

$$
V_{\text{nep}} = 3.6 \eta_k \sqrt{\frac{B \cdot g \cdot R}{2h_g}} \,, \text{ km/roq.}
$$
 (8.19)

Якщо автомобіль рухається по дорозі, що має поперечний ухил, який сприяє стійкості (рис. 8.4), то граничну швидкість, за якої може статися перекидання, можна визначити за формулою

![](_page_60_Figure_1.jpeg)

$$
V_{\text{nep}} = 3.6 \eta_k \sqrt{\frac{B + 2h_g \cdot tg\beta}{2h_g - B \cdot tg\beta} gR}, \text{ km/roJ.}
$$
 (8.20)

Рисунок 8.4 – Схема сил, які діють на автомобіль під час руху на повороті, що сприяє стійкості

В тому випадку, коли поперечний ухил має протилежний напрямок від центра дороги, тобто не сприяє стійкості, гранична швидкість за умов перекидання визначається так

$$
V_{\text{nep}} = 3.6 \eta_k \sqrt{\frac{B - h_g \cdot tg\beta}{2h_g + B \cdot tg\beta}} gR, \text{ km/roJ.}
$$
 (8.21)

Із наведеного вище видно, що критична швидкість за умов перекидання залежить від багатьох факторів: від ширини колії *В* автомобіля (чим ширше розташовані колеса, тим більш стійкий автомобіль, а значить тим більша критична швидкість); від висоти розташування центра мас  $h_{\varphi}$  (чим нижче центр мас, тим більша критична швидкість); від кута поперечного ухилу дороги β ; від радіуса повороту дороги *R* (чим більший радіус повороту дороги, тим вища швидкість).

Критична величина косогору, за якої починається перекидання, з урахуванням швидкості руху, визначається за формулою

$$
tg\beta_{\kappa p} = \frac{6.5 \cdot B \cdot g \cdot R \mp V^2 h_g}{6.5 \cdot B \cdot V^2 \pm h_g \cdot R \cdot g}.
$$
 (8.22)

Інколи під час руху на повороті водії підвищують швидкість. В такому випаду на повороті з постійним радіусом на дорозі без поперечного ухилу критична швидкість за умов перекидання становить

$$
V_{\text{nep}} = 3.6 \eta_k \sqrt{\frac{B \cdot g \cdot R}{2h_g} - b \cdot j'}, \text{ km/roq}, \qquad (8.23)
$$

де *b* – відстань по горизонталі від центра мас до задньої осі, м;

*j'* – прискорення поступального руху, м/с<sup>2</sup>.

Якщо автомобіль рухається в тих самих умовах, але по дорозі з поперечним ухилом, то критичну швидкість можна визначити так

$$
V_{\text{nep}} = 3.6 \eta_k \sqrt{\frac{B \pm 2h_g \cdot tg\beta}{2h_g \pm Btg\beta} gR - b \cdot j'}, \text{ km/roJ.}
$$
 (8.24)

У формулах (8.22 і 8.24) знак «+» в чисельнику і «–» в знаменнику беруть на випадок руху по дорозі з ухилом, який сприяє стійкості (спрямованому до центра повороту дороги).

#### **Зміст звіту**

Під час оформлення звіту вказати: номер і найменування роботи; мету і зміст роботи; параметри заданої ділянки вулично-дорожньої мережі та її схему; обґрунтування та вибір розрахункових моделей ТЗ (легкових автомобілів, вантажних автомобілів, автобусів); результати моделювання безпечних режимів криволінійного руху автомобілів по міській вулиці або дорозі, виходячи з умов заносу та перекидання (графіки залежності критичної швидкості руху від радіусу повороту автомобіля, коефіцієнта зчеплення, зміщення центра мас); за результатами моделювання зробити висновки.

#### **Контрольні запитання**

1. Що розуміється під поперечною стійкістю автомобіля?

2. Як визначити критичну швидкість криволінійного руху за умови заносу?

3. Що розуміється під критичним радіусом повороту?

4. Якого значення набуває коефіцієнт зчеплення на різних видах дорожнього покриття?

5. Від яких показників залежить критична швидкість криволінійного руху?

6. За яких умов ТЗ втрачає поздовжню стійкість?

1. Кашканов А. А., Грисюк О. Г., Гуменюк І. І. Безпека дорожнього руху : навчальний посібник. Вінниця : ВНТУ, 2017. 90 с.

2. Кашканов А. А., Грисюк О. Г. Безпека руху автомобільного транспорту : навчальний посібник. Вінниця : ВНТУ, 2005. 177 с.

3. Кашканов А. А., Кужель В. П. Організація дорожнього руху : навчальний посібник. Вінниця : ВНТУ, 2017. 125 с.

4. Кашканов А. А., Кашканов В. А., Кужель В. П. Транспортноексплуатаційні якості автомобільних доріг та міських вулиць : навчальний посібник. Вінниця : ВНТУ, 2018. 113 с.

5. ДСТУ 3649:2010. Колісні транспортні засоби: вимоги щодо безпечності технічного стану та методи контролювання (Прийнято та надано чинності: наказ Держспоживстандарту України від 28 грудня 2010 р. № 630).

6. Bosch Automotive Handbook. 9th Edition. / [Reif K., Dietsche K.-H. & others]. Karlsruhe : Robert Bosch GmbH, 2014. 1544 p.

7. Кашканов А. А., Кужель В. П., Грисюк О. Г. Інформаційні комп'ютерні системи автомобільного транспорту : навчальний посібник. Вінниця : ВНТУ, 2010. 230 с.

8. Кужель В. П., Кашканов А. А., Кашканов В. А. Методика зменшення невизначеності в задачах автотехнічної експертизи ДТП при ідентифікації дальності видимості дорожніх об'єктів в темну пору доби : монографія. Вінниця : ВНТУ, 2010. 200 с.

9. Кашканов А. А., Ребедайло В. М., Кашканов В. А. Оцінка експлуатаційних гальмових властивостей автомобілів в умовах неточності вихідних даних : монографія. Вінниця : ВНТУ, 2010. 148 с.

10. Туренко А. М., Клименко В. І., Сараєв О. В., Данець С. В. Автотехнічна експертиза. Дослідження обставин ДТП : підручник для вищих навчальних закладів. Харків : ХНАДУ, 2013. 320 с.

11. ДБН В.2.3-4:2015. Споруди транспорту. Автомобільні дороги (Прийнято та надано чинності: наказ Міністерства регіонального розвитку, будівництва та житлово-комунального господарства України від 21.09.2015 р. № 234).

12. ДБН В.2.3-5:2018. Вулиці та дороги населених пунктів (Прийнято та надано чинності: наказ Міністерства регіонального розвитку, будівництва та житлово-комунального господарства України від 24.04.2018 р.  $N_2$  103).

13. ДБН 360-92\*\*. Містобудування. Планування і забудова міських і сільських поселень (Прийнято та надано чинності: наказ Міністерства регіонального розвитку та будівництва України від 10 квітня 2009 року № 10/23-590).

14. Лобашов О. О., Прасоленко О. В. Практикум з дисципліни «Організація дорожнього руху» : навчальний посібник. Харків : ХНАМГ, 2011. 221 с.

*Навчальне видання*

## **МЕТОДИЧНІ ВКАЗІВКИ для виконання лабораторних робіт з дисципліни «БЕЗПЕКА ДОРОЖНЬОГО РУХУ» для студентів спеціальності 274 – «Автомобільний транспорт» денної та заочної форми навчання**

Укладачі : Андрій Альбертович Кашканов Віталій Альбертович Кашканов

Рукопис оформив *А. Кашканов*

Редактор *Т. Старічек*

Оригінал-макет підготувала *Т. Криклива*

Підписано до друку 13.04.2021 р. Формат 29,7×42¼. Папір офсетний. Гарнітура Times New Roman. Друк різографічний. Ум. друк. арк 3,70. Наклад 40 (1–21) пр. Зам. № 2021-043.

Видавець та виготовлювач Вінницький національний технічний університет, інформаційний редакційно-видавничий центр. ВНТУ, ГНК, к. 114. Хмельницьке шосе, 95, м. Вінниця, 21021. Тел. (0432) 65-18-06. **press.vntu.edu.ua**;

*Email*: irvc.vntu@gmail.com. Свідоцтво суб'єкта видавничої справи серія ДК № 3516 від 01.07.2009 р.